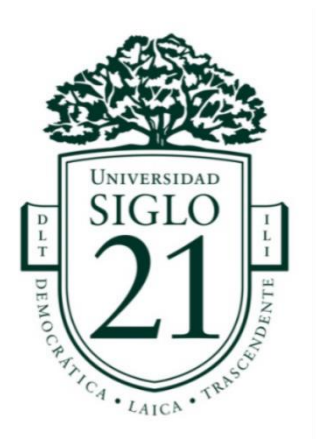

# UNIVERSIDAD SIGLO 21 LICENCIATURA EN EDUCACIÓN TRABAJO FINAL DE GRADO PLAN DE INTERVENCIÓN

## MODELOS DE APRENDIZAJES INNOVADORES UNIDAD EDUCATIVA MARYLAND

**"Las TIC Como Medio para Fortalecer el Trabajo en Aula Expandida"**

Autor: Vides Víctor Cesar

DNI: 30504386

Legajo: VEDU017365

Tutora: Sandra del Valle Soria

Ciudad: Saujil – Catamarca, 8 de octubre de 2.022

*Dedicatoria*

*Necesito dedicar mi propuesta principalmente a Dios, de quien dependo mi vida completamente, además, es la persona que me favorece constantemente dándome gran bienestar, trabajo, amor y llenándome de confianza y espero poder ayudar a otros con lo aprendido en esta carrera. Además, También se lo dedico a mi esposa que acompaño las alegrías y nervios de poder llevar adelante este proyecto de vida para poder superar y superarme en distinto obstáculos en la docencia. A mis padres que me han apoyado en todo, que ha estado siempre cerca, animándome a seguir adelante con mi trabajo. continuamente cerca dándome la solidaridad para sentirme libre de no rendirme nunca, que generalmente confiaba en mí, y a mis compañeros y profesores que guiaron día a día todos los módulos.*

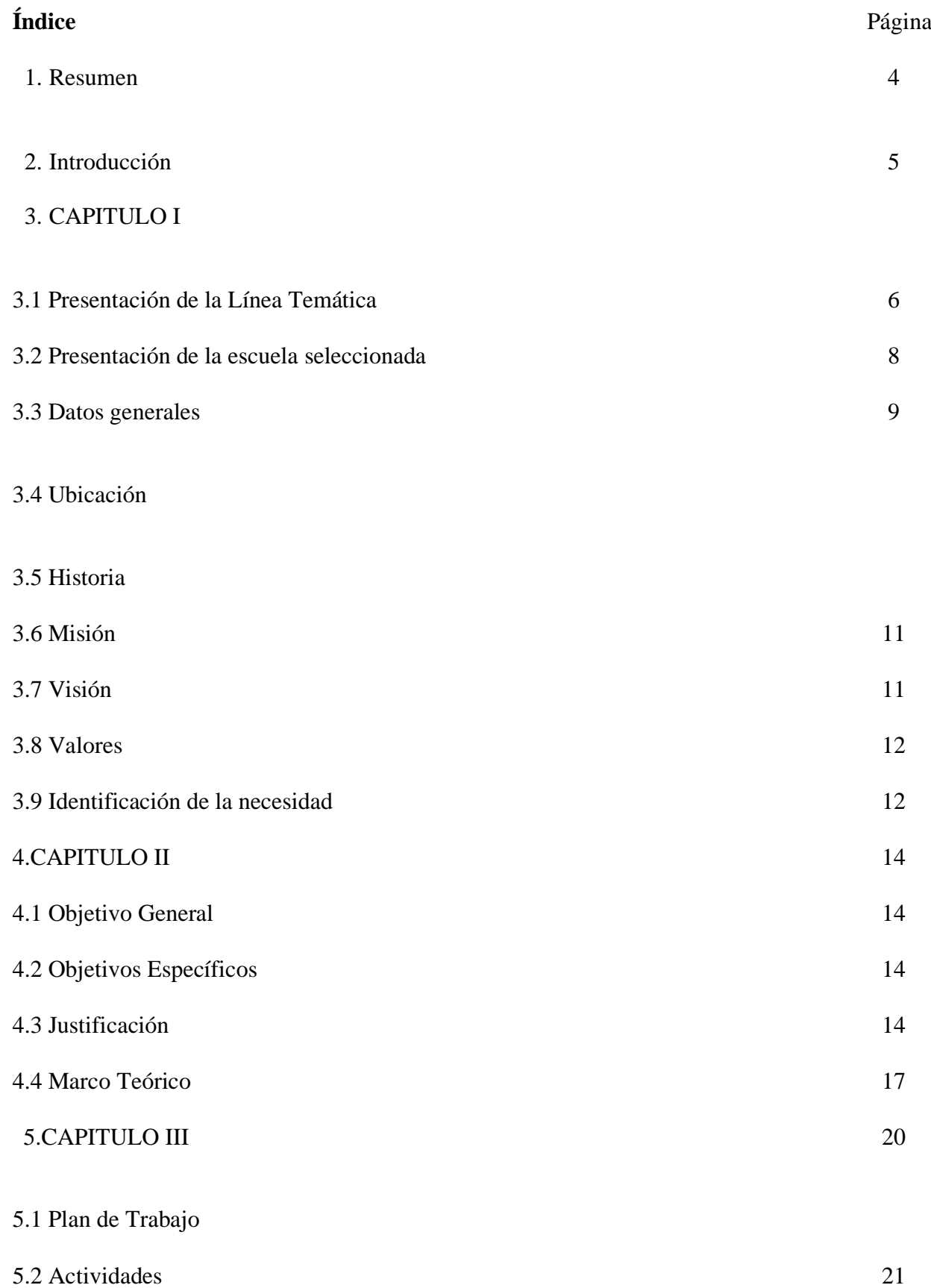

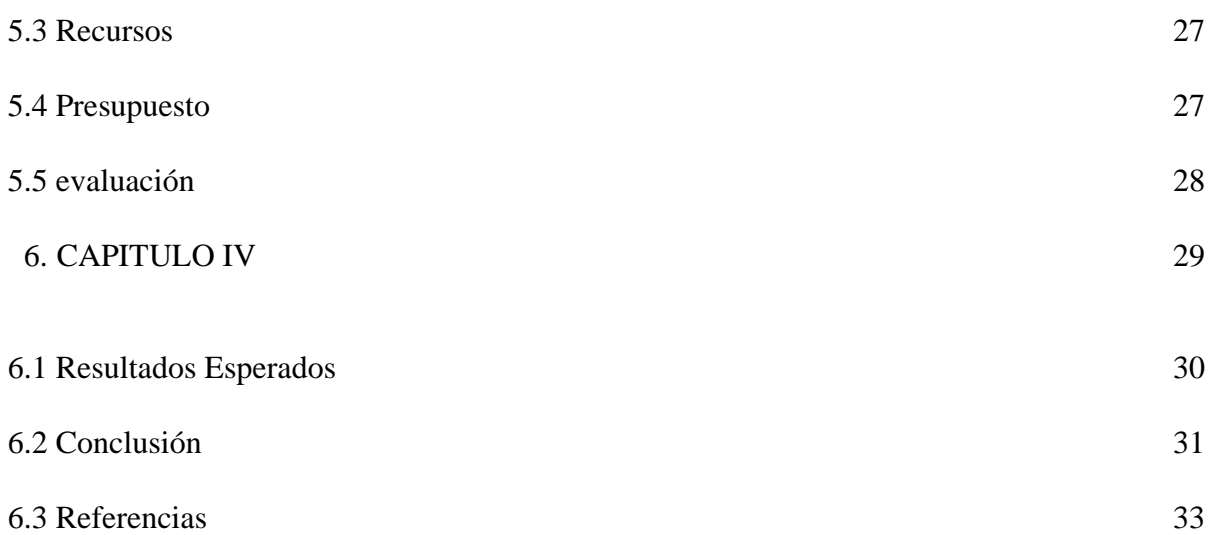

#### **Resumen**

El objetivo del proyecto institucional de Unidad Educativa Maryland, es apoyar la enseñanza y el aprendizaje de los estudiantes mediante el desarrollo de ideales democráticos en un entorno en el que la información que los estudiantes generan de forma creativa y crítica tiene una aplicación en el mundo real y significativo. Esta propuesta de intervención tiene como fin fortalecer las prácticas educativas formalizadas en la mencionada institución propiciando que el personal docente reflexione sobre su desempeño como profesionales de la educación, así como sobre las necesidades y requerimientos de la sociedad del conocimiento en el momento histórico que estamos viviendo. La modalidad de los 3 talleres permite generar una sede para cada encuentro. La metodología del estudio permite crear cada encuentro como un espacio para la mejora de las habilidades informáticas para construir cooperativamente procedimientos de ayuda inventiva a través de la preparación con activos y dispositivos para desarrollar aún más la correspondencia y lograr una actualización de las estrategias según el nuevo tiempo avanzado. Se puede extraer un final respecto a los elementos cambiantes en la sala de estudio que aborda la ejecución de esta proposición, apoyando igualmente una evaluación planificada de una manera de gran alcance, incesante y de desarrollo que considera la crítica conveniente.

**Palabras claves:** Modelos de Aprendizajes Innovadores, Capacitación Docente, TIC, Plataforma Virtual.

#### **Introducción:**

Aceptando las TIC como una etapa inicial, se pone el acento en la increíble importancia y el uso principal de hoy en día. Como nos damos cuenta de que la sociedad está sumergida en un mundo mecánico, cualquier lugar al que vaya o lo que hagas está en su mayor parte conectado con las Innovaciones de datos y correspondencia esto nos lleva a frenar y hacer un movimiento con respecto a las TIC y la formación, su conexión, su relación. Por eso la Unidad Educativa Maryland está haciendo este plan de intervención llamado **"Las TIC Como medio para fortalecer el trabajo en aula expandida".**

El plan de Intervención se está llevando a cabo en la Unidad Educativa Maryland, el objetivo general es preparar a los educadores en las TIC, y en el manejo de herramientas digitales para favorecer el trabajo en el aula expandida ya que son un elemento clave y significativo para aprovechar los componentes en la sala de estudio y para mejorar; así como también es útil para el desarrollar institucionalmente al presentar a los docentes del nivel inicial y a los alumnos algo más en el mundo social innovador a través de un conocimiento profundo y esencial sobre ellos.

En el caso principal, se puede valorar la aclaración de la línea tópica elegida, mostrando la relación con la organización, que se introduce y representa más adelante. Luego, en ese momento, se profundiza en el tema distinguido dentro de la escuela, que es la justificación del espectáculo vital de la tarea, en vista de ello, se trabaja en un soporte para retratar los objetivos previstos y propuestos en este Plan de Intervención. De esta manera a continuación, se determina cada pieza de la ordenación con su cronograma y ejercicios destinados a su ejecución.

Los ejercicios organizados son vitales, ya que de ellos dependerá que se consigan los resultados previstos para que sean positivos. Es a través de esta interacción que un

objetivo definitivo es potenciar el descubrimiento imaginativo de los recursos digitales la correspondencia avanza a través de estas fases de preparación, donde, a pesar de que son clases de instrucción en las que, a pesar de que se espera de los educadores, se prefiere igualmente a los alumnos en lo que se refiere a su erudición su giro erudito, ampliándolo y desarrollándolo, a través de contenidos persuadidos por las TIC, en los que los educadores asumen un papel central, ya que son los son los ayudantes de su educación.

#### **Presentación de la Línea temática**

Para llevar a cabo este Plan de Intervención, nos situaremos dese la línea temática modelos de aprendizajes innovadores articulado para mejorar el desarrollo institucional de la Unidad Educativa Maryland.

Es imprescindible reconocer que a lo largo de estos años fueron modificándose las prácticas educativas con una cierta inclinación en donde el aula expandida o aula virtual, claramente, se denota, que tener salones con computadores y elementos como tablets o celulares, no es suficiente para dar respuesta a estos escenarios que se presentan actualmente. Entonces replantearse los objetivos centrales de las TIC (tecnología de la información y la comunicación) desde una perspectiva pedagógica son fundamentales para poder alcanzar los objetivos específicos que el docente se plantea. Es por ello, la importancia del rol docente como guía, tutor y articulador capacitado.

> El uso habitual de las TIC, en diversos ámbitos del quehacer humano, está provocando cambios en la configuración de las prácticas sociales por las que se desenvuelven las personas. Un mayor número de sujetos y a edades más tempranas, interactúan con ambientes digitales para desarrollar diversas actividades individuales y colectiva (Garrido Miranda, 2015.p.35)

Como sostiene el autor recientemente citado, cada vez más, los niños comienzan a utilizar las herramientas tecnológicas desde muy pequeños y, en su mayoría, los atraviesan en su vida cotidiana desde que nacen. Ante esta realidad, resulta imprescindible, poder reconocer las necesidades de alfabetización digital que requieren los estudiantes, para poder brindarles estrategias propicias para el mundo que los rodea y formar ciudadanos críticos y creativos desde que comienzan los primeros pasos en el sistema educativo.

> Se considera que la alfabetización digital (nombrada así de manera genérica) en contextos de educación básica (pero también posobligatoria) ha de impulsar el desarrollo de habilidades no solo de acceso, sino de uso e interpretación de herramientas TIC, de manera que permitan al alumnado interpretar y reelaborar la información a su disposición (Pérez Ortega, 2017.p.9).

Plantear un nuevo enfoque de innovación educativa desde la programación, supone ofrecerles varios beneficios a los estudiantes, sobre todo si se lo incorpora desde edades muy tempranas. La programación, en contextos educativos, permite enseñar a pensar de manera ordenada, otorgar mayor capacidad de atención, colaborar con el desarrollo de la autonomía, promover el placer por el descubrimiento de nuevos conceptos, potenciar el razonamiento y expandir la mente.

> La educación argentina, se enfrenta en la actualidad a los desafíos de la inclusión y la calidad: cómo incorporar a los sectores tradicionalmente excluidos a la escolaridad brindándoles herramientas y saberes socialmente pertinentes a través de una educación de calidad. …sostiene que el mundo

moderno no puede comprenderse cabalmente sin contar con un conjunto de herramientas que permitan decodificar la lógica de la tecnología que media en buena parte los vínculos que establecemos con el mundo en el que estamos insertos (Ministerio de Educación, 2.017.p.5).

El mundo cada vez está más digitalizado, y el uso de la tecnología está muy presente en el día a día. Los conocimientos de programación serán los que marquen la diferencia en el futuro, cómo lo han marcado para otras generaciones, los conocimientos en inglés o tecnologías de la información. Es por eso que, al día de hoy, los conocimientos de programación se convierten en la habilidad del futuro. Los niños pueden aprender a programar desde edades muy tempranas, a través de juegos y de forma divertida, potenciando sus habilidades, de una manera estructurada, gradual y autónoma.

Por esta razón, es que se procederá a la lectura de la Unidad Educativa Maryland de manera que se pueda observar cual es la realidad que atraviesa a la misma desde la temática planteada.

#### **Síntesis de la organización o institución seleccionada**

#### **Datos Generales**

- ✓ **Nombre completo:** Unidad Educativa Maryland.
- ✓ **Sector:** Privado Laico.
- ✓ **Orientación:** Comunicación Lengua Extranjera.
- ✓ **Jurisdicción:** Córdoba.
- ✓ **Departamento:** Colón.
- ✓ **Localidad:** Villa Allende.
- ✓ **Domicilio:** Güemes 702. Córdoba. Villa Allende.

#### ✓ **Teléfonos:** (03543) 432239/433629/435656

#### ✓ **Página:** [www.maryland.edu.ar](http://www.maryland.edu.ar/)

**Mail de referencia:** [administración@maryland.edu.ar](mailto:administración@maryland.edu.ar) (UES 21, 2019 S.F. Módulo 0 Plan de Intervención Unidad Educativa Maryland Lección 2 Historia institucional, p.5).

La Unidad Educativa Maryland se encuentra ubicada en la Ciudad de Córdoba departamento de Colon, Villa Allende a 19 km de la capital (UES 21, 2019 S.F. Módulo 0 Plan de Intervención Unidad Educativa Maryland Lección 3 Historia institucional, p.7).

El nombre de Unidad Educativa Maryland responde a las expectativas e identidad que quería resaltar una de sus fundadoras, que era: **"La formación en la lengua inglesa"** (Lazzarrini, 2018), ya que ella tenía una fuerte vinculación con el estado de Maryland, en Estados Unidos, de modo que esto se planteaba con la posibilidad de intercambios de alumnos en un futuro. Estos anhelos de intercambios no se pudieron concretar con el tiempo. Pero sí se le pudo dar una orientación y formación en lengua inglesa que se dicta en contra turno bajo el nombre de F. O. L. I. (UES 21, 2019 S.F. Módulo 0 Plan de Intervención Unidad Educativa Maryland Lección 3 Historia institucional, p.9).

Las organizadoras partieron de la premisa de que querían formar un centro educativo donde se practicaran valores y comportamientos, tales como la tolerancia, la solidaridad y la participación. Que los mismos estuvieran presentes en todo momento y donde se ofreciera la posibilidad de acceder a una modalidad bilingüe del idioma inglés, no obligatorio (UES 21, 2019 S.F. Módulo 0 Plan de Intervención Unidad Educativa Maryland Lección 3 Historia institucional, p.10).

Es de jornada simple y se cursa por la mañana con opción de doble escolaridad (no obligatoria): Formación Opcional en Lengua Inglesa (F. O. L. I.) (UES 21, 2019 S.F. Módulo 0 Plan de Intervención Unidad Educativa Maryland Lección 3 Historia institucional, p.26).

La institución está compuesta por tres niveles obligatorios: nivel inicial; nivel primario y nivel medio. Actualmente con una matrícula de 620 alumnos en los tres niveles. El nivel inicial cuenta con 2 sala de 4 y 5 años, horario de 8.30 hs a 12.30 hs de lunes a viernes, posee tres maestras de la rama especiales, con un total de 96 alumnos, en el año 2018 (UES 21, 2019 S.F. Módulo 0 Plan de Intervención Unidad Educativa Maryland Lección 3 Historia institucional, p.28).

#### **Historia**

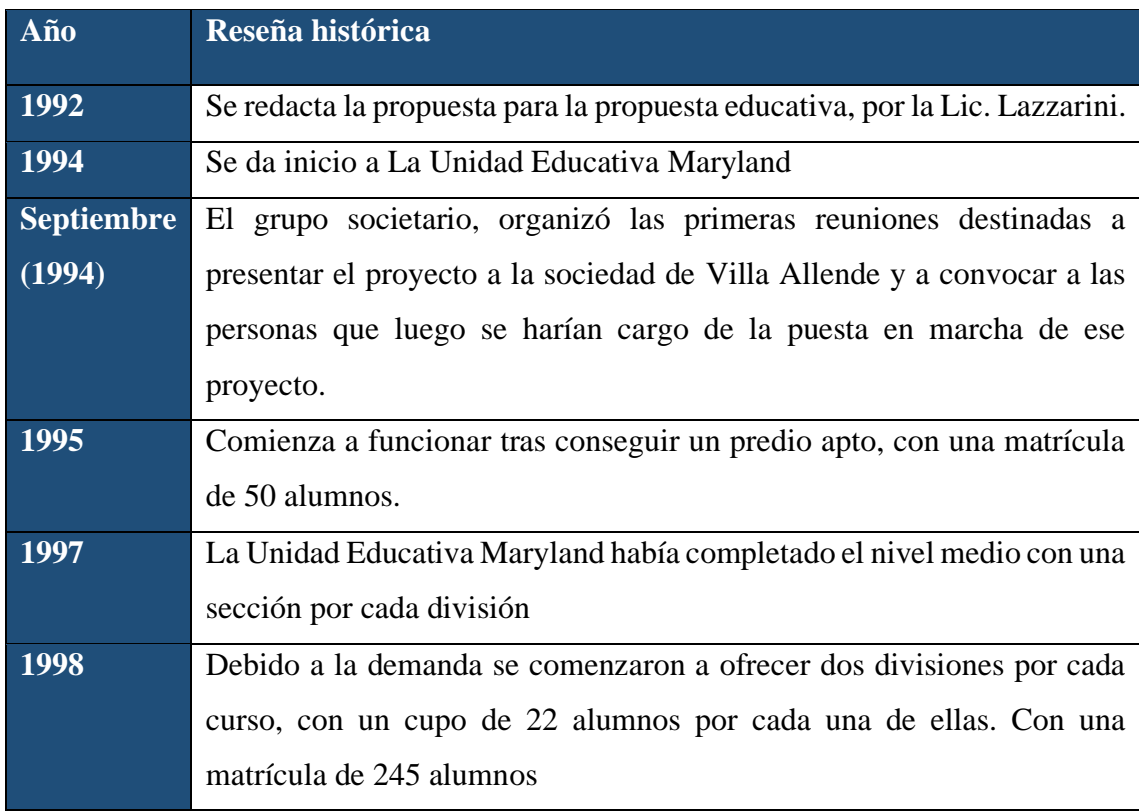

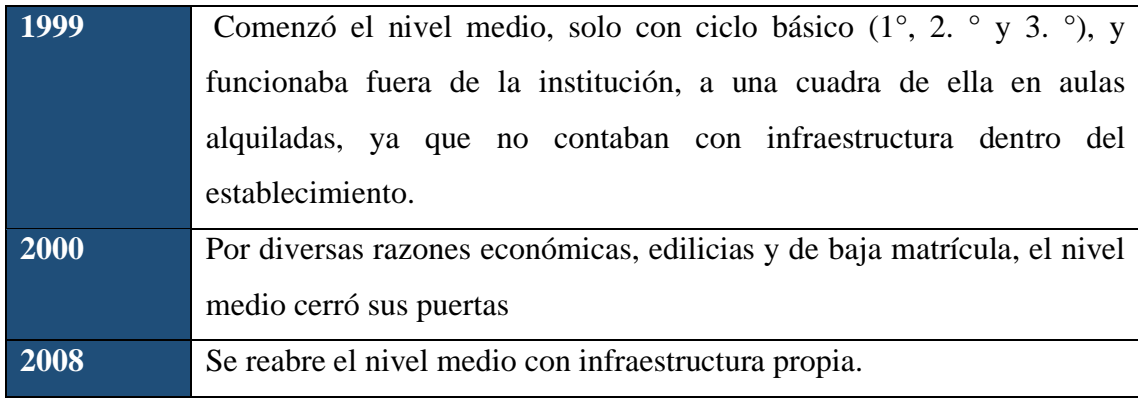

(UES 21, 2019 S.F. Módulo 0 Plan de Intervención Unidad Educativa Maryland Lección 6 Historia institucional, p. 31).

#### **Misión**

El desafío es conservar la misión-utopía, de encontrar en cada momento, en cada espacio, en cada falta de certeza, la convicción de que aprender a pensar en libertad nos garantiza ser libres en todo el sentido bello de la palabra, que cada sujeto de aprendizaje pueda hacerse preguntas y cuestionar la realidad, hacer sus propias y auténticas lecturas, reformular sus intervenciones, construir nuevos modos de pensar (UES 21, 2019 S.F. Módulo 0 Plan de Intervención Unidad Educativa Maryland Lección 13 Historia institucional, p. 81).

#### **Visión**

Está puesta en lograr vincular personas, espacios, tiempos, dando lugar a lo colectivo constituyendo identidad y pertenencia entre los estudiantes de los distintos niveles que componen la institución además de formarlos en valores, tolerancia y solidaridad está cargada de una enérgica orientación en Comunicación y formación de Lengua Inglesa (UES 21, 2019 S.F. Módulo 0 Plan de Intervención Unidad Educativa Maryland Lección 10 Historia institucional, p. 54).

#### **Valores**

La unidad Educativa Maryland proyecta su actividad sobre valores como tolerancia, solidaridad, cooperación y responsabilidad en el trabajo compartido, ofreciendo un entorno institucional de confianza y seguridad (UES 21, 2019 S.F. Módulo 0 Plan de Intervención Unidad Educativa Maryland Lección 3 Historia institucional, p. 17).

#### **Identificación de la necesidad**

Considerando la información recabada de La Unidad Educativa Maryland y teniendo en cuenta la línea temática elegida innovación en las TIC, es que se identifica la necesidad de articular las materias del nivel primario con el uso de la sala de informática. El establecimiento cuenta con una sala de laboratorio informático: está adecuada y acondicionada con computadoras para todo el curso. Tiene luz eléctrica, luz natural proveniente del exterior y una puerta (dos hojas, con rejas) de entrada y salida. El alumnado cuenta con computadoras, conexión a internet pizarras digitales, sonido e imagen (en todas las aulas) para uso pedagógico, como recursos didácticos, proyección de videos, programas educativos, utilización de software interactivo.

> Los niños y niñas tienen contacto con las tecnologías desde temprana edad, es por ello que se creyó apropiado desarrollar un taller de intervención para docentes del nivel inicial con el fin de promover un uso adecuado de las Tecnologías de la Información y la Comunicación (TIC) en el aula. Se consideró conveniente especificar en qué nivel (inicial, intermedio, avanzado) se encontraban los docentes en cuanto a su formación en TIC, conocer qué recursos, cómo, para qué y con qué frecuencia los utilizaban y

diseñar una propuesta de intervención innovadora que promueva un empleo adecuado de las mismas (Salinas Ibáñez, 2008.p.32).

Es por ello por lo que se manifiesta fundamental la aplicación de las TIC ya que vivimos en tiempos vertiginosos donde cada competencia escolar va de la mano con el aprendizaje tecnológico y puedan actualizarse e incursionar en las que resulten nuevas y/o desconocidas. La unidad educativa Maryland tiene herramientas para trabajar las nuevas tecnologías como ya había descripto, esta institución se llevan a cabo diferentes proyectos que ponen a las TIC´s en un lugar de privilegio, todas articuladas entre sí y teniendo en cuenta el desarrollo evolutivo de los alumnos. En la descripción se menciona:

Las actuales características de las computadoras, convierten a las mismas en una herramienta importantísima para la educación, pues la posibilidad de integración de imagen, sonido, movimiento, capacidad de simulación, comunicación con todo el mundo y sobre todo la interactividad que ella permite, constituyen un medio ideal para que los niños logren aprendizajes significativos, adquieran habilidades, y desarrollen actitudes que los ayuden a desenvolverse en cualquier ámbito como personas independientes. (UES 21 Unidad Educativa Maryland, 2019, p.49)

Proponiendo este entramado de necesidades de ideas tecnológicas es una buena opción para mejorar la calidad educativa en esta institución donde podremos potenciar el uso de distintas herramientas básicas como el software y el hardware, priorizando la creatividad y desarrollando la buena comunicación, favoreciendo a su vez el trabajo en equipo y la enseñanza de valores entre los estudiantes.

En el Nivel Inicial y en el Primer Ciclo, los contenidos específicos de Informática se imparten de una forma eminentemente práctica, mediante el uso cotidiano de la computadora como herramienta de apoyo al aprendizaje integral de los niños. En el Segundo Ciclo los contenidos, son distribuidos para que en cada grado se pueda estudiar en profundidad un software seleccionado para ellos. Al finalizar el sexto grado se rinde un examen otorgado por el Consejo de Ciencias Informáticas de la Provincia 10 de Córdoba, donde se le otorga al alumno un certificado de Operador de Pc. El objetivo del departamento informático es que, a través de la utilización de la computadora como una herramienta, se formen personas que tengan la capacidad de buscar información, seleccionarla, analizarla y evaluarla con juicio crítico, de manera que la misma les permita tomar decisiones trascendentes. Lección 8 Recuperado (UES

21, 2019. S.F. Módulo 0. Plan de intervención Maryland. Departamento de Informática).

Lo que podemos incluir como aspecto en esta cuestión es el cambio sustancial y teniendo en cuenta lo importantísimo en los requerimientos de la alfabetización que vienen del contexto, de lo extraescolar, los cuales la escuela no siempre toma o pondera al interior. Donde estamos rodeados de cambios complejos con fuertes y veloces avances tecnológicos, es importante saber manejar la información, donde carteles instructivos y máquinas nos dicen qué hacer y cómo nos obliga a pensar si estamos alfabetizados.

Otro aspecto que se propone en relación a la propuesta curricular son los "Proyectos a desarrollar y las próximas acciones de construcción colectiva" uno de ellos es "En relación a la importancia de la biblioteca en la escuela" Aquí cobra especial interés la necesidad de un espacio donde la lectura como práctica social y cultural, brinde a los estudiantes la posibilidad de acceso a textos auténticos y completos, en sus soportes originales y no a las versiones escolares que ofrecen los manuales. (UES 21,2019. S.F. Módulo 0. Plan de Intervención Maryland, Proyectos institucionales por nivel. Proyecto Curricular 2 nivel primario. Lección 11. Recuperado.

https://meca.ues21.edu.ar/canvas/semdepracprofcasos/unidadeducativamaryland/index.h tml#/

Teniendo en cuenta la opinión de algunos autores sobre la brecha que existe entre la escuela y el mundo externo sobre lo digital tenemos que replantearnos que es lo que queremos aplicar en la enseñanza.

Después de recapitular información de la unidad educativa Maryland, y conociendo sus recursos digitales se propone aplicar una oportunidad de llevar a cabo practicas enriquecedoras del uso de las TIC, y articular con el cuerpo docente de distintas áreas para lograr estar más cerca de los objetivos tecnológicos, la idea es que los docentes puedan ser productores y autores de proyectos que lleven a cabo el uso de las tecnologías en las practicas del nivel primario.

#### **Objetivo General**

➢ Potenciar el uso y poder Identificar las herramientas y recursos tecnológicos que tiene la UE Maryland para lograr un aprendizaje en la práctica docente, fomentando la mejora en la calidad educativa de su contexto socio cultural generando ensayos en el laboratorio de informática con la modalidad de aulataller, así acceder a las distintas tecnologías del mundo virtual durante el ciclo lectivo 2022.

#### **Objetivos Específicos**

- ➢ Promover la capacitación continua en la producción de recursos multimedia usando las TICs, fomentando la creatividad en los docentes.
- ➢ Facilitar a la comunidad educativa de la UE Maryland recursos, herramientas y servicios para el aprovechamiento pedagógico de las TIC, animar a los docentes

a realizar trabajo colaborativo a través de redes o grupos de trabajo, intercambiando experiencias sobre los mismos.

➢ Utilizar todas las aplicaciones de la plataforma GENIALLY y otras ventanas para apoyar el proceso de enseñanza-aprendizaje beneficiando a sus estudiantes. Fortalecer la globalización de las comunidades educativas locales a través de medios virtuales mundiales.

#### **Justificación**

Es evidente que la asociación actual está sometida a una serie de factores para el cambio, como son los avances de las TIC, las limitaciones presupuestarias, la exigencia de mayor transparencia desde los gobiernos y la sociedad, y el aumento de la competencia, tanto dentro del sector universitario como en otras organizaciones. Por eso es imprescindible actualizar y actualizarse en las distintas competencias tecnológicas.

> Desde la Agenda de Desarrollo Sostenible 2030, el objetivo 4 (ODS 4) plantea como fundamental: "Garantizar una educación inclusiva y equitativa de calidad y promover oportunidades de aprendizaje permanente para todos". Dicho objetivo tiene un papel clave para el alumnado que, por diferentes razones (socioeconómicas, familiares, capacidades, habilidades, entre otras), se encuentra en situación de desigualdad. (Naciones Unidas, 2015).

El avance de la tecnología suele ser conceptualmente distintas en función en que estén enfocadas a servir para la docencia y su desarrollo a la hora de poner en práctica las herramientas tecnológicas, para la investigación o para el servicio a la comunidad. Esto es de especial importancia en una organización que cada día va adquiriendo nuevas tecnologías en bien de sus procesos.

Ante esta situación, consideramos especialmente relevante realizar experiencias que, haciendo uso de las Tecnologías de la Información y las Comunicaciones (en - 128 - Arenas, F. J. y otros adelante, TIC), avancen en la adaptación de las actividades docentes a este nuevo contexto. Nuestra propuesta ha incidido en el análisis de nuevas estrategias y técnicas de aprendizaje y en el diseño de nuevos materiales didácticos (Arenas Márquez, 2009.p.1).

Esas tecnologías se presentan cada vez más como una necesidad en el contexto de sociedad donde los rápidos cambios, el aumento de los conocimientos y las demandas de una educación de alto nivel constantemente actualizada se convierten en una exigencia permanente. Por ello desde la UE Maryland debemos impulsar el uso de las nuevas tecnologías como una herramienta educativa que servirá a nuestros alumnos/as como medio formativo y de un mayor conocimiento de la sociedad en la que viven.

> Desde la Agenda de Desarrollo Sostenible 2030, el objetivo 4 (ODS 4) plantea como fundamental: "Garantizar una educación inclusiva y equitativa de calidad y promover oportunidades de aprendizaje permanente para todos". Dicho objetivo tiene un papel clave para el alumnado que, por diferentes razones (socioeconómicas, familiares, capacidades, habilidades, entre otras), se encuentra en situación de desigualdad. (Naciones Unidas, 2015).

En este documento presentamos nuestros objetivos en lo que concierne a la aplicación de las TIC, específicamente la utilización de la plataforma GENIALLY en nuestro centro, los recursos de los que disponemos y las actividades que vamos a desarrollar para la consecución de dichos.

#### **Marco teórico**

Como [sociedad](https://www.monografias.com/trabajos35/sociedad/sociedad) actual, nos encontramos en constante [cambio](https://www.monografias.com/trabajos2/mercambiario/mercambiario) debido a distintos factores que afectan directamente en todas las áreas de [desarrollo](https://www.monografias.com/trabajos12/desorgan/desorgan) tanto económico como político y educativo, tenemos que reconocer que las TIC son Herramientas fundamentales que nos pueden ayudar a fortalecer en conocimiento de distintos ámbitos para fortalecer en el proceso de enseñanzas, una prueba tangente de ello es [la globalización](https://www.monografias.com/trabajos14/globalizacion/globalizacion) La cual es el [proceso](https://www.monografias.com/trabajos14/administ-procesos/administ-procesos#PROCE) por el que la creciente [comunicación](https://www.monografias.com/trabajos12/fundteo/fundteo) e interdependencia entre los distintos países del mundo.

> Su impacto alcanza a todos los sectores de la sociedad, desde la cultura al ocio, y desde la industria a la economía, y por lo que aquí a nosotros nos interesa a la Educación, en sus diferentes modalidades: formal, informal y no formal; y en sus distintos niveles educativos, desde los iniciales a los superiores, desde los de formación hasta los de perfeccionamiento (Almenara, 2007.p.2)

Si nos ponemos a repensar en los grandes cambios que vienen afectando la sociedad en lo cultural y comercial a través de una serie de transformaciones sociales, económicas y [políticas](https://www.monografias.com/trabajos10/poli/poli) que les dan un [carácter](https://www.monografias.com/trabajos34/el-caracter/el-caracter) global. Dichos cambios radicales en el [desarrollo social](https://www.monografias.com/trabajos10/prin/prin) tales como la mejoría en [los medios de comunicación](https://www.monografias.com/trabajos14/medios-comunicacion/medios-comunicacion) y los avances científicos y tecnológicos provenientes de la misma han conformado lo que hoy en día se conoce como la nueva era de la [información.](https://www.monografias.com/trabajos7/sisinf/sisinf)

El desarrollo de los países se mide con base a los [avances tecnológicos](https://www.monografias.com/trabajos5/cienteysoc/cienteysoc) que surgen a través del [tiempo,](https://www.monografias.com/trabajos901/evolucion-historica-concepciones-tiempo/evolucion-historica-concepciones-tiempo) por lo tanto para obtener adelantos educativos se debe procurar crecer de acuerdo a lo que [demanda](https://www.monografias.com/trabajos/ofertaydemanda/ofertaydemanda) la [globalización](https://www.monografias.com/trabajos7/bafux/bafux) tecnológica. El término [Tecnología](https://www.monografias.com/trabajos13/lnuevtec/lnuevtec)  [Educativa](https://www.monografias.com/trabajos13/lnuevtec/lnuevtec) retoma su importancia en este aspecto donde CABERO (2001) señala que

la [Tecnología](https://www.monografias.com/Tecnologia) Educativa es un término integrador en tanto que ha integrado diversas [ciencias,](https://www.monografias.com/trabajos11/concient/concient) tecnologías.

Otro autor señala el nacimiento de esta perspectiva de la Tecnología Educativa derivada de los [procesos](https://www.monografias.com/trabajos14/administ-procesos/administ-procesos#PROCE) tecnológicos industriales en los que cobró relevancia del ["análisis](https://www.monografias.com/trabajos11/metods/metods#ANALIT) y [descripción](https://monografias.com/trabajos10/anali/anali) de las tareas" como eje del [diseño](https://www.monografias.com/trabajos13/diseprod/diseprod) tecnológico de la [enseñanza](https://www.monografias.com/trabajos15/metodos-ensenanza/metodos-ensenanza) (Área 2004). Con todo esto hoy en día la tecnología educativa es una realidad en todos los niveles de [educación](https://www.monografias.com/Educacion) generando un nuevo sentido al "que hacer" de la enseñanza y mejorando la metodológica y [estrategias](https://www.monografias.com/trabajos11/henrym/henrym) que propician una educación de [calidad.](https://www.monografias.com/trabajos11/conge/conge)

> ¨Básicamente es la idea de que el individuo -tanto en los aspectos cognitivos y sociales del comportamiento como en los afectivos- no es un simple producto del ambiente ni resultado de sus disposiciones internas, sino una construcción propia; que se produce día a día como resultado de la interacción entre esos factores¨ (Carretero, 1997)

En la actualidad notamos que las diferentes actualizaciones en cuanto a lo social tuvieron mucha implicancia en el ser humano y más aún en las tecnologías educativas donde el uso de internet al tener distintas plataformas se relativiza como lo más moderno que podemos aprovechar para la enseñanza aprendizaje en el siglo XX. esto nos permite comunicarnos sin importar las distancias y de manera más efectiva y rápida, compartir distintas informaciones en cualquier idioma e inclusive producir contenidos significativos para el avance de la ciencia y la tecnología teniendo en cuenta que es una herramienta de investigación importantísima que tenemos que usarla con responsabilidad.

Jorge Coderh & Montse Guitert, destacan el [interés](https://www.monografias.com/trabajos7/tain/tain) de Internet como herramienta de investigación y de [interacción:](https://www.monografias.com/trabajos901/interaccion-comunicacion-exploracion-teorica-conceptual/interaccion-comunicacion-exploracion-teorica-conceptual) "Internet constituye una importante herramienta de investigación y permite la interacción a un doble nivel: entre personas y con los contenidos. Ello, facilita que pueda desarrollarse más fácilmente un proceso de [aprendizaje](https://www.monografias.com/trabajos5/teap/teap) cooperativo centrado en la búsqueda, tratamiento, procesamiento y presentación de la información" (p.2).

Las tecnologías de la información y comunicación [\(TIC\)](https://www.monografias.com/trabajos901/impacto-tic-sociedades-latinoamericanas/impacto-tic-sociedades-latinoamericanas) han adquirido gran relevancia, principalmente a partir del amplio uso de la [red](https://www.monografias.com/Computacion/Redes/) Internet, siendo el educativo uno de sus más importantes campos de [acción.](https://www.monografias.com/trabajos35/categoria-accion/categoria-accion)

Las TIC tienen como base la información y han hecho que el alumno pase de tener el papel de receptor pasivo de un mensaje, a tener un papel activo, donde él decide la secuencia de la información y establece el ritmo, calidad, cantidad y profundización de la información que desea. Esto es, realmente, un gran avance que debe ser aprovechado en el hecho instruccional. (Thayer 2004).

> Otras de las grandes ventajas que se incorporan a las TIC son las posibilidades Interactivas que ofrecen, y que posibilitan que el usuario se convierta en un procesador Activo y consciente de información. Independientemente de que existen diferentes niveles de interactividad, aunque no voy a seguir esta idea para analizar el mito al que actual-mente nos estamos refiriendo, la realidad es que existe menos interactividad en las TIC de lo que se nos quiere hacer creer y vender por la industria. Ya que muchas veces la única interactividad que se nos permite es el movimiento

que realizamos con el dedo al pulsar sobre uno de los botones del ratón o teclado (Almenara, 2007.p.35).

En Argentina se sancionó la Ley de Educación Nacional Nº 26.206, la cual incorpora a las TIC como aplicación de la política educativa nacional, donde se promueve la igualdad educativa y la calidad de la educación. Marca la importancia política de una escuela que fomente y favorezca la incorporación de las TIC en los artículos 7 y 8, donde menciona que: "el Estado garantiza el acceso de todos/as los/las ciudadanos/as a la información y al conocimiento como instrumento central de la participación en un proceso de crecimiento económico y justicia social" y que "la educación brindará las oportunidades necesarias para desarrollar y fortalecer la formación integral de las personas a lo largo de toda la vida y promover en cada educando/a la capacidad de definir su proyecto de vida, basado en los valores de libertad, paz, solidaridad, igualdad, respeto a la diversidad, justicia, responsabilidad y bien común". Es por ello que durante los últimos años, la labor docente ha incorporado las TIC en las secuencias didácticas y por ende en las instituciones educativas de Argentina se ha incrementado significativamente el uso de las mismas.

> Para los educadores y facilitadores, quienes deben diseñar, desarrollar y usar materiales instruccionales efectivos, para lograr alcanzar los objetivos y metas propuestos en sus actividades docentes, la Web le ofrece una serie de beneficios. Esto es, la información que puede ser suministrada en un curso basado en la Web, es prácticamente ilimitada. Como la información es almacenada electrónicamente en un sitio Web, los estudiantes y docentes/facilitadores con acceso a dicho sitio a través de Internet, pueden

usar la información en línea tantas veces como sea requerido (Honmy, 2008.p.6)

Entonces teniendo en cuenta estas distintas informaciones basándonos en algunos autores podemos decir que fundamental y tal vez de carácter de urgencia implementar capacitaciones y talleres a U E Maryland relacionados con las nuevas tecnologías d la comunicación y la información, dado que ello los llevara a una mejor práctica docente en el aula. Y teniendo en cuenta que esta unidad educativa cuenta con los recursos para llevarlo a cabo.

En esta ocasión podemos ofrecer la aplicación Genially, donde los docentes pueden interactuar en línea y con cualquier materia que se pudiera aplicar para mejorar sus prácticas docentes como su intercambio de información, la aplicación cuenta con herramientas web que facilita la labor docente gracias a su sencilla e intuitiva interfaz. Si alguna vez has utilizado Canva, verás que su funcionamiento es igual de sencillo, pues se basa en arrastrar y soltar, aunque el potencial de Genially es infinitamente mayor gracias a la interactividad y la animación.

Requiere registro, pero te prometo que valdrá la pena. Además, puedes registrarte directamente con tu cuenta de Facebook, Twitter, Google o LinkedIn; no tienes por qué inventar una nueva variante de tu contraseña. Su versión gratuita libera nuestra creatividad al permitir desarrollar creaciones ilimitadas y recibir visualizaciones ilimitadas. Si lo tuyo es la exclusividad, también dispone de una versión de pago con planes ajustados para nuestro sector. Permite algunas funcionalidades extra muy interesantes como control de privacidad, visualización sin conexión, plantillas premium, creación de carpetas para tener todo organizado y cargar tu propio logo. Con Genially, en poco tiempo, podemos desarrollar interesantes materiales para el aula, como son los libros interactivos, que nos ayudan a comunicar, enseñar y enganchar a nuestro alumnado. La diversidad de plantillas que ofrece, cientos de ellas totalmente gratuitas, nos ayuda a crear fácilmente desde llamativas imágenes interactivas hasta complejos breakouts, convirtiéndose en una herramienta visual intuitiva que nos permite comunicar eficazmente.

> Con Genially puedes crear casi cualquier cosa que se te ocurra, ¡de verdad! Presentaciones, juegos, imágenes interactivas, infografías… hoy voy a contarte más acerca de, lo que considero, uno de sus puntos fuertes y además, menos conocidos de la herramienta: Los libros interactivos. Al diseñar libros interactivos con la herramienta web Genially, he podido dar vida a estos universos de conocimiento que, además, ayudan a reducir las explicaciones magistrales. Toda la información teórica está presente en ellos y el alumnado la descubre de forma natural e intuitiva, gracias a la posibilidad de ordenarla en capas de Genially. Tienen la ventaja de que se adaptan a la gran mayoría de los estilos de aprendizaje que pueda tener nuestro alumnado, incrementando su motivación por aprender, su autonomía y su participación (Ministerio de Educación, 2019.p.1).

Sabemos que estos tiempos tal vez en lo que corresponde a las nuevas tecnologías causen un poco de incertidumbre y desconcierto, pero confiamos que llevando a cabo una capacitación en conjunto con loe elementos tecnológicos que de por si son variados y que cuenca con la U E Maryland podremos lograr el objetivo de cumplir con el rol docente y estar completamente equipados tanto en lo teórico como en lo práctico para poder aplicar Las Tics. En el aula.

#### **Plan de trabajo**

Teniendo en cuenta los distintos tipos de objetivos planteados tanto general como específicos en este plan de intervención serán planificadas para diseñar sus clases eligiendo herramientas con estrategias más atractivas y cada una de ellas establecerá un determinado tiempo para poder realizarse siendo siempre mediados por el conocimiento del tic. Aquí se va a desarrollar talleres de capacitaciones para que los docentes del nivel inicial ciclo básico como el profesor de informática puedan aunar criterios relacionados a la profundización de la enseñanza aprendizaje de las misma, también aplicar un trabajo de acompañamiento en su implementación.

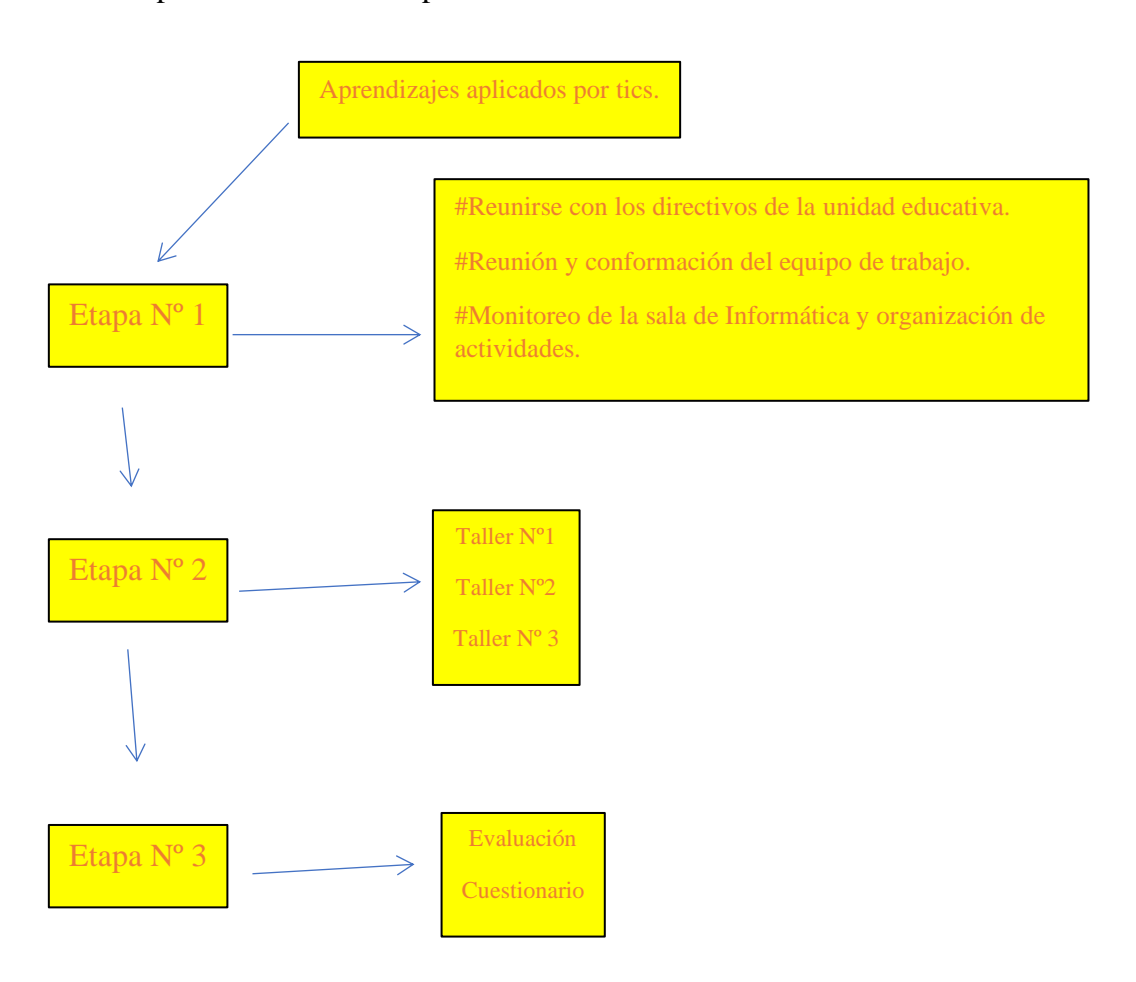

Fuente: Elaboración Propia, 2022.

#### **Primera etapa**

#### - **Encuentro con el equipo Directivo.**

Viendo la necesidad de empezar a llevar a cabo las diferentes actividades planteadas en la Unidad Educativa Maryland se procederá a pedir una reunión con los referentes del equipo Directivos de esta institución donde el asesor Victor Vides pondrá en conocimiento el plan de acción en conjunto con el diseño, la temática, los objetivos y a quienes estará dirigida la propuesta, también expondremos los recursos necesarios para llevarla a cabo y la propuesta de las actividades.

La invitación será enviada como corresponde vía mail a los distintos docentes indicando el lugar y la hora donde se desarrollará los talleres.

#### - **Reunión con los Docente para la conformación del equipo de trabajo.**

En esta reunió integraremos a los profesores para poder delimitar el plan de acción sobre los talleres que llevaremos a cabo dentro de esta institución. Se revelará el eje temático, objetivos a cumplir, instancia de trabajo, evaluación y se aclaran todas las dudas que vallan surgiendo.

Además, se designará un administrador informático que brindará asistencia técnica ante cualquier inconveniente que surja en los talleres.

#### - **Reunión con todo el personal docente del primer ciclo nivel primario.**

Esta reunión se ejecutará durante el mes de marzo y estará a cargo del señor director de la unidad educativa Maryland, quien presentará al asesor vides victor y comentará acerca del plan de intervención que se desarrollará durante el primer semestre del ciclo lectivo 2023.

#### - **Organización de las actividades del Plan de Intervención.**

Los talleres están dirigidos a los docentes, alumnos y familias del ciclo orientado de la Unidad Educativa Maryland, cumpliendo el rol de facilitadores y orientadores promoviendo desarrollar herramientas, que les permita potenciar los conocimientos, destrezas y habilidades en la formación de educación tecnológica, ya que es tanto más efectiva cuanto antes comience a impartirse.

#### - **Organización de los tiempos y espacios.**

Presentar el listado de recursos que se necesitará para llevar a cabo cada encuentro, como así también solicitar el uso del gabinete de informática. Presentar la secuencia de actividades organizada, coordinada, a evaluar por el asesor pedagógico.

El plan de intervención tendrá tres encuentros presenciales con sus respectivas actividades.

La solicitud y organización del espacio para el momento de los talleres estará a cargo del equipo de capacitación, quienes en compañía del personal del servicio ambientarán la sala para la reunión.

Además, se prevé ambientar un espacio para realizar un break.

Se les enviará un aviso a los padres y/tutores sobre la metodología implementada.

Esto se llevará a cabo los 3 primeros viernes del mes de marzo en el horario de 8:30 a 11:30 con una duración de 3 hs reloj de trabajo.

Se invitará a los docentes mediante el equipo directivo a participar de estos talleres entregándole una certificación de asistencia al finalizar.

#### **Segunda etapa**

Desarrollo de actividades:

**Taller N° 1: "**El sistema informático en el establecimiento educativo" Modalidad: Un encuentro presencial cada 7 días.

Duración: 08:30 a 11:30 horas

Rol del asesor: Coordinador

Propósito: lograr hace que el docente de nivel inicial y auxiliares conozcan lo importante que es poner en práctica las herramientas tecnológicas que cuenta la unidad educativa Maryland para el desarrollo actualizado de las practicas educativas.

Inicio: Empezamos este taller conociendo el equipo de trabajo, seguidamente se procederá a un recorrido para reconocer el sector de trabajo (sala de informática) realizará una introducción sobre la utilidad y reconocer todos los dispositivos electrónicos que está en uso, y por último se brindará la capacitación y que se pretende al finalizar los mismos.

#### Desarrollo:

#### *Actividad 1.*

El asesor presentará el Cronograma de la Capacitación con secuencia didáctica dónde se explicitará los contenidos y modos de evaluar. Enlace de trabajo [https://docs.google.com/document/d/1picpGsetLWcwVRIV9h5Qx-](https://docs.google.com/document/d/1picpGsetLWcwVRIV9h5Qx-ftIdAuzIUP_ZaYMPXEV0U/edit?usp=sharing)

[ftIdAuzIUP\\_ZaYMPXEV0U/edit?usp=sharing](https://docs.google.com/document/d/1picpGsetLWcwVRIV9h5Qx-ftIdAuzIUP_ZaYMPXEV0U/edit?usp=sharing)

#### [https://docs.google.com/document/d/1yNcI1KLvOLLcr-](https://docs.google.com/document/d/1yNcI1KLvOLLcr-1itVkR4naB1GmmDi0T/edit?usp=sharing&ouid=106440311541674739442&rtpof=true&sd=true)

[1itVkR4naB1GmmDi0T/edit?usp=sharing&ouid=106440311541674739442&rtpof=tru](https://docs.google.com/document/d/1yNcI1KLvOLLcr-1itVkR4naB1GmmDi0T/edit?usp=sharing&ouid=106440311541674739442&rtpof=true&sd=true) [e&sd=true](https://docs.google.com/document/d/1yNcI1KLvOLLcr-1itVkR4naB1GmmDi0T/edit?usp=sharing&ouid=106440311541674739442&rtpof=true&sd=true)

ver anexo 1)

*Actividad 2.*

Seguidamente observaremos un video comparando con todas las herramientas que tenemos en nuestra sala de informática y tomaremos nota de todas las palabras técnicas y sus conceptos para poder aplicar en una breve evaluación.

Link del Video: <https://www.youtube.com/watch?v=QTjLvG5t-qM>

Luego de ver el video realizaremos una charla para escuchar las opiniones y comentar lo que vimos en el video siempre comparando con lo que tenemos en la sala de informática. A continuación, se realizan preguntas que nos servirán para hacernos una auto evaluación para eso vamos a utilizar una herramienta educativa Genially.

Anexo N°1 [https://view.genial.ly/634dc88b5dfef30018ad4bd5/interactive-content-quiz](https://view.genial.ly/634dc88b5dfef30018ad4bd5/interactive-content-quiz-dardos)[dardos](https://view.genial.ly/634dc88b5dfef30018ad4bd5/interactive-content-quiz-dardos)

Seguidamente se dará un intervalo de descanso de aproximadamente 15 minutos, para continuar con la próxima actividad.

*Actividad 3.*

*Al ver todos los conceptos básicos de la sala de informática podemos realizar un Word aplicando nuestro conocimiento donde interactuaremos agradando 5 imágenes con las descripciones de los componentes electrónicos que encontramos en la sala de* 

*informática y escribiremos unos textos donde describa cada una de las imágenes. Esta actividad la puede realizar en grupo de a 2.*

Evaluación del primer taller: luego de llegar a esta instancia final haremos una evaluación del conocimiento que nos dejó este primer taller respondiendo a estas preguntas.

¿Logre identificar las distintas partes y funcionamiento de los componentes tecnológicos de la sala de informática?

Describe en breves palabras que te pareció este primer taller dedicado a la informática. (Ver Anexo N°1).

Recursos para el Taller: Sala de reunión - Computadora – Proyector – Servicio de internet.

**Taller N° 2: "**Herramientas digitales para trabajar en el aula"

Modalidad: Un encuentro presencial cada 7 días.

Duración: 08:30 a 11:30 horas

Rol del asesor: Coordinador

Propósito: Actualmente, estamos viviendo un nuevo progreso como consecuencia de la masificación del uso de Internet, etapa representada por el desarrollo y expansión de aplicaciones educativas que integran variadas posibilidades de representación de la información, así como medios sincrónicos y asincrónicos, individuales o grupales en una única plataforma o entorno virtual de enseñanza - aprendizaje.

Inicio:

Tema: Creamos un mural digital El taller se ejecutará en tres etapas continuas y tendrá como producto final un mural digital:

PRIMERA PARTE: Organizamos la información en diversos formatos.

1) Pensar en un tema de su disciplina que le gustaría trabajar en múltiples formatos.

2) Seleccionar 5 (cinco) subtemas que deberán ser tratados en el mural digital.

3) Buscar recursos Inter discursivos pertinentes a la temática.

SEGUNDA PARTE: Empezamos la construcción

1) Ingresar a la aplicación Padlet y configurar una plantilla que sea conveniente para su proyecto. Recuerde revisar el registro del encuentro efectuado el 04/10.

2) Incorporar los 5 (cinco) subtemas logrando una composición que exceda el registro textual e incorpore elementos multimedia.

TERCERA PARTE: REDACCIÓN DE UNA DINÁMICA DE TRABAJO CON EL MURAL DIGITAL

1) Redactar en un archivo de un procesador de textos (puede ser Microsoft Word) una breve metodología donde se indique la dinámica pedagógica de trabajo que sustentaría la implementación del mural digital en el aula expandida.

2) Incorporar al final del escrito el enlace al mural digital. CUARTA PARTE: ENVÍO DEL PROYECTO Enviar el archivo a la sección indicada como "Envío del proyecto final" hasta el martes 11/10 a las 23,59 horas.

Criterios de evaluación:

- Cumplimiento del plazo de envío.
- Empleo de 5 (cinco) subtemas tratados Inter discursivamente como mínimo en el mural.
- Visibilidad de los componentes requeridos.
- Creatividad y originalidad.

#### Desarrollo:

### *Actividad 1.*

El asesor presentará el Cronograma de la Capacitación, dónde se explicitará los contenidos y modos de evaluar.

Enlace trabajo [https://drive.google.com/file/d/1Bj8AH2V9UBLcOV6NwoGTQS\\_Q2vIOQeYt/view?u](https://drive.google.com/file/d/1Bj8AH2V9UBLcOV6NwoGTQS_Q2vIOQeYt/view?usp=sharing) [sp=sharing](https://drive.google.com/file/d/1Bj8AH2V9UBLcOV6NwoGTQS_Q2vIOQeYt/view?usp=sharing)

(ver anexo 1)

*Actividad 2.*

Seguidamente observaremos un video comparando con todas las herramientas que tenemos en nuestra sala de informática y tomaremos nota de todas las palabras técnicas y sus conceptos para poder aplicar en una breve evaluación.

Link del Video: <https://www.youtube.com/watch?v=QTjLvG5t-qM>

Luego de ver el video realizaremos una charla para escuchar las opiniones y comentar lo que vimos en el video siempre comparando con lo que tenemos en la sala de informática.

A continuación, se realizan preguntas que nos servirán para hacernos una auto evaluación para eso vamos a utilizar una herramienta educativa Genially.

Anexo N°1 [https://view.genial.ly/634dc88b5dfef30018ad4bd5/interactive-content-quiz](https://view.genial.ly/634dc88b5dfef30018ad4bd5/interactive-content-quiz-dardos)[dardos](https://view.genial.ly/634dc88b5dfef30018ad4bd5/interactive-content-quiz-dardos)

Seguidamente se dará un intervalo de descanso de aproximadamente 15 minutos, para continuar con la próxima actividad.

*Actividad 3.*

*Al ver todos los conceptos básicos de la sala de informática podemos realizar un Word aplicando nuestro conocimiento donde interactuaremos agradando 5 imágenes con las descripciones de los componentes electrónicos que encontramos en la sala de informática y escribiremos unos textos donde describa cada una de las imágenes. Esta actividad la puede realizar en grupo de a 2.*

Evaluación del segundo taller: luego de llegar a esta instancia final haremos una evaluación del conocimiento que nos dejó este primer taller respondiendo a estas preguntas.

¿Logre identificar las distintas partes y funcionamiento de los componentes tecnológicos de la sala de informática?

Describe en breves palabras que te pareció este primer taller dedicado a la informática.

. Anexo N°1

Recursos para el Taller: Sala de reunión - Computadora – Proyector – Servicio de internet.

**Taller N° 3: "**Innovando con las herramientas digitales tic"

Modalidad: Un encuentro presencial cada 7 días.

Duración: 08:30 a 11:30 horas

#### Rol del asesor: Coordinador

Propósito: el uso del tic como herramientas de enseñanzas – aprendizaje ayuda mucho a la conexión entre los docentes y alumnos de una manera más significativa, entender este avance es algo importantísimo para el rol docente y nosotros como educadores de esta unidad educativa no somos la excepción. Esforzarse por tener la misma sintonía que nuestros alumnos nos permitirán alcanzar aún más los objetivos planteados en cada disciplina.

Para que se constituya este proceso necesitaremos un ambiente acorde a los requerimientos que piden los avances tecnológicos y la unidad Educativa los tiene por eso es indispensable aplicarlos en la práctica cotidiana, el enriquecimiento de los procesos de escrituras mediante las tecnologías permite releer, corregir, mejorar los escritos sin dificultades estos mismos textos también pueden compartirse mediante una red social, foros, blogs o wikis entre horas plataformas comunicativas. Todo esto sirve para poder estar al nivel requerido de los avances tecnológicos pertinente por eso en estos 3 talleres conoceremos algunas herramientas y sus funcionamientos de forma práctica y aplicada a cada curricular escolar.

#### Inicio:

Tema: introducción a las plataformas de información y comunicación.

Actividad N° 1: empezaremos a conocer los procesadores de textos convencionales que ofrece Microsoft office.

1). Elegir un procesador de texto y redactar un párrafo a elección de 1000 palabras.

2) conocer las diferentes herramientas que este presenta (cambio de color, Formato de letras, estructura, Etc.)

3) Armar una carpeta archivo y guardad el documento.

Actividad N°2: Herramientas sincrónicas y asincrónicas.

1) Analizar mediante un video interactivo las herramientas sincrónicas y asincrónicas que ofrece la red.<https://www.youtube.com/watch?v=-rux9lPjBME>

2) incorporar el texto en 1 herramienta sincrónica como practica en la pc.

3) incorporar en una herramienta asincrónica en la pc.

Actividad N° 3: realizar un posteo en GENYALLI

1) crea una cuenta en Genially.

2) utiliza esta plataforma para realizar un posteo con un tema a elección.

3) comparte el link así podremos analizarlo entre todos.

#### Evaluación:

Criterios de evaluación:

• Participación en los debates.

• Realización y entrega innovadoras de las actividades propuestas.

- Visibilidad de los componentes requeridos.
- Creatividad y originalidad en Genially.

(Ver anexo 3)

Recursos para el Taller: Sala de reunión - Computadora – Proyector – Servicio de internet.

#### Evaluación general de la capacitación

Para la evaluación final realiza un proyecto integrando los contenidos vistos en los 3 talleres utilizando las herramientas digitales y puedes compartirlo en el siguiente mail como herramienta asincrónica. [victorcesarvide@gmail.com.](mailto:asincrónica.%20victorcesarvide@gmail.com)

#### **Cronograma:**

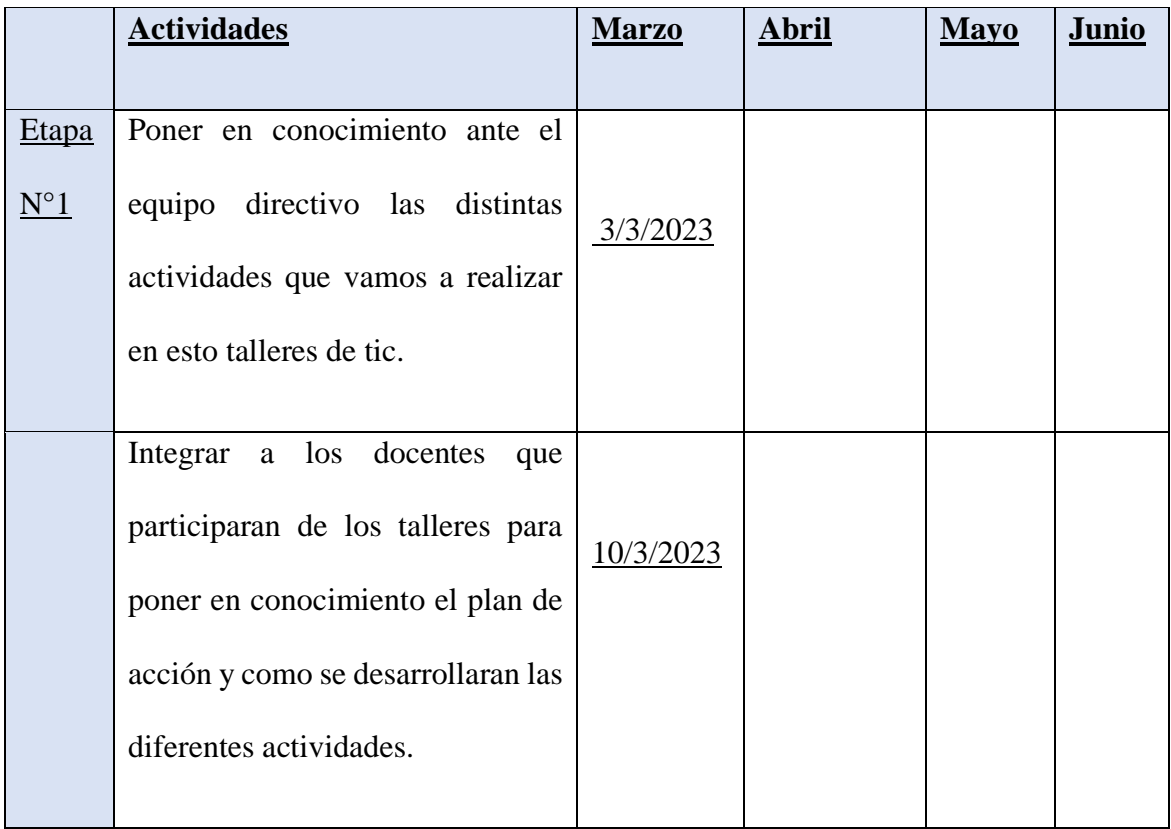

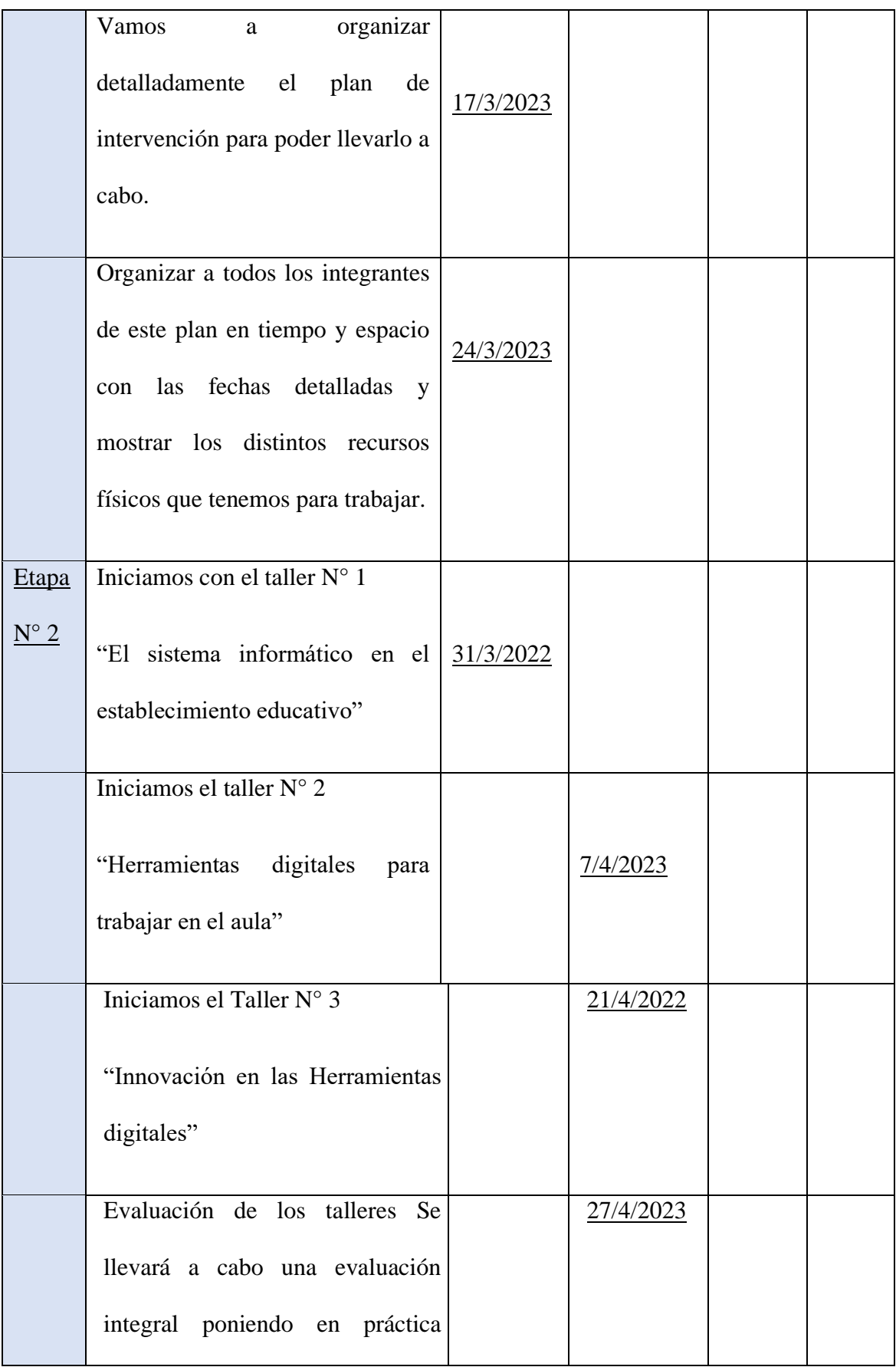

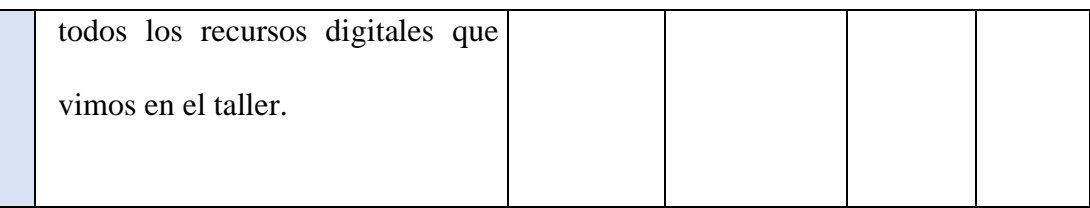

Fuente de elaboración propia, 2022

## **Recursos**

En esta capacitación vamos a utilizar diferentes recursos para poder llevar a cabo las actividades propuestas y así poder cumplir con los diferentes objetivos que se plantearon en este plan de intervención, estos serán Recursos Humanos y Recursos Materiales.

Los recursos humanos por su parte serán: un asesor que cumplirá el rol de capacitador, El licenciado que llevará este plan de intervención a cabo con los 3 talleres incluidos.

Los recursos materiales nos permitirán experimentar todo lo teórico a la práctica cumpliendo con el desarrollo de la capacitación de forma más amena y didáctica.

Ellos son:

- Sala completa de la Unidad Educativa Maryland.
- Dispositivos móviles personales.
- Impresora.
- Proyector.
- Block de hojas A4.
- Red de wiffi.
- Útiles escolares.

#### **Presupuesto**

En la unidad educativa Maryland se cuenta con la capacidad edilicia y de equipamientos tecnológicos para llevar a cabo esta capacitación de forma transversal con los requerimientos de este plan de intervención, inclusive los mismos docentes cuenta con sus dispositivos electrónicos activos para poder entrar y trabajar en las prácticas de las distintas plataformas digitales que vamos a ir implementando a lo largo de los talleres.

También podemos hacer uso de el proyector, la red de wifi, las computadoras que en el reconocimiento de la sala de informática podremos ver que si funcionan.

Lo que si se tendrá que cubrir es el costo del capacitador que dará los talleres lo que contemplaría las siguientes actividades.

- 3 Hs se podrá Identificar las necesidades de implementar este plan de intervención junto con el equipo directivo del nivel primario.
- 2 hs se podrá organizarnos las formas que se darán las actividades en este plan de intervención.
- 1 hs se podrá ver cuanto espacio contamos y el tiempo que llevará este proceso.
- 1 hs aplicaremos a conocer a los docentes que participaran en el taller.
- 1 hs. Avisar a los tutores de forma virtual sobre este plan de intervención que llevaremos a cabo.
- 3 hs. Iniciamos con el taller N° 1 "El sistema informático en el establecimiento educativo".
- 3 hs. Iniciamos el taller  $N^{\circ}$  2 "Herramientas digitales para trabajar en el aula".
- 3 hs. Iniciamos el taller  $N^{\circ}$  3 "Innovando con las herramientas digitales tic".
- 3 hs. Evaluación de los talleres. Se llevará a cabo una evaluación integral poniendo en práctica todos los recursos digitales que vimos en el taller.

#### **Presupuesto**

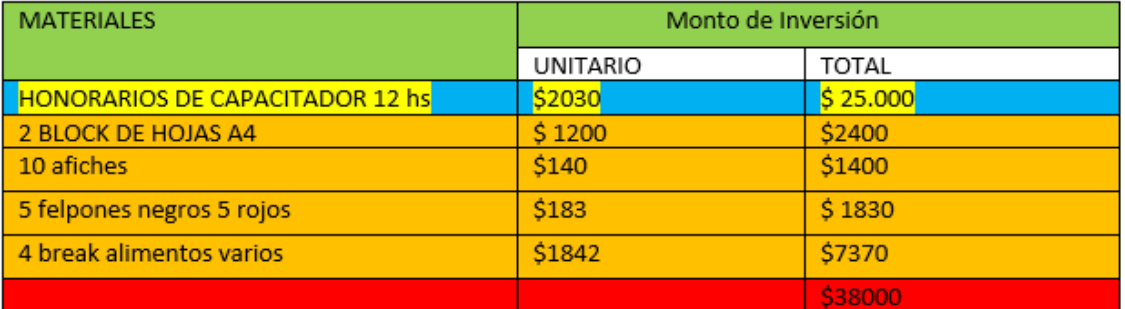

Fuente de elaboración propia, 2022

## **Evaluación**

Es indudable que las formas de aprender y enseñar se han modificado, y que la escuela de hoy exige nuevas maneras de relacionarse con el aprendizaje, ya que pensar y actuar en el mundo moderno implica reflexionar sobre cómo construye el ser humano conocimiento, sobre cómo genera formas de aprendizaje que permitan la apropiación de este y, por supuesto, sobre cuál es su papel en la cultura y en la historia (Hernández Barbosa & Moreno Cardozo, 2007.p.24).

Se evaluará de forma cuantitativa y cualitativa dependiendo el grado de manejo y conocimiento de las TIC, de esta forma vamos a realizar una rúbrica de seguimiento evaluativo como instrumento de recolección de datos.

Y el desarrollo en las prácticas pedagógicas distintivas propuestas, y el primer ciclo se puede dar a los participantes un cuestionario para terminar.

1. Obtener registros. Utilizar dispositivos fiables que puedan ser validados para obtener efectos confirmados, para obtener registros relevantes que nos den fiabilidad a los efectos que queremos cosechar.

2º Formular juicios. Las estadísticas recogidas tienen que ser capaces de conducir a una imagen reflejada y valoración de las ocasiones a examinar, para poder alcanzar un juicio exacto tan preciso como sea viable.

3º Tomar decisiones. De acuerdo con las comprobaciones efectuadas en la información pertinente que debe tenerse, deben tomarse decisiones y registros aplicables que se deben tener, se deben hacer elecciones tan adecuadas en cada caso.

Finalmente, la predisposición de cada docente participante podría ser crítica con la intención de si este plan de intervención provoca o no la elección de participar y mejorar dentro de las extraordinarias prácticas pedagógicas propuestas.

Y el desarrollo en las prácticas pedagógicas distintivas propuestas y el primer ciclo se puede dar a los participantes un cuestionario para terminar.

| t.                                    |                                                |
|---------------------------------------|------------------------------------------------|
| <b>Niveles de</b>                     | <b>Criterios o Indicaciones</b>                |
| <u>logro</u>                          |                                                |
|                                       |                                                |
|                                       |                                                |
|                                       | Demostrar un manejo óptimo de las herramientas |
|                                       | informáticas y digitales                       |
|                                       |                                                |
|                                       | Realizar las actividades de forma              |
|                                       |                                                |
|                                       | creativa.                                      |
|                                       |                                                |
|                                       | Trabajar colaborativamente en el               |
|                                       | diseño de las propuestas.                      |
|                                       |                                                |
|                                       |                                                |
|                                       | Demostrar organización en el                   |
|                                       | desempeño de los trabajos                      |
|                                       |                                                |
|                                       | Asistencia a todos los talleres                |
|                                       |                                                |
|                                       |                                                |
| Excelente, muy bueno, bueno, regular, |                                                |
|                                       |                                                |
| <b>insuficiente</b>                   |                                                |
|                                       |                                                |
|                                       |                                                |

Fuente de elaboración propia, 2022

#### **Resultados esperados**

Con la ejecución de este Plan de Intercesión, los resultados normales se supone que tendrán un efecto instructivo crítico en la Unidad Educativa Maryland, empezando por la preparación sobre las TIC dirigida explícitamente a los educadores, en la que se supone que la mayoría de los educadores se beneficia la interacción adquiriendo una información más profunda sobre las TIC, desarrollar su visión de la innovación en materia de nuevas tecnologías y la utilización correcta de los proyectos, además, la utilización correcta de los proyectos tuvo sentido en la preparación y la utilización correcta de determinados artículos innovadores.

Esto puede lograrse a través de los instructores, a quienes se les da un diseño que representa las cosas por venir para que puedan utilizar visión de futuro, dentro de la sala de estudio, procedimientos de demostración instructiva, por ejemplo, la inspiración en vista de las TIC y a través de ellos avanzar en el desarrollo de plataformas digitales como Genially y Padlet, pensando en el desarrollo escolar, pensando en la importancia de su incremento y uso, material igualmente en la existencia diaria.

Es más, el uso, igualmente relevante en la existencia diaria, unido a la mejora de una conexión entre educadores y alumnos para trabajar con una fortaleza decente, así como el trabajo cooperativo y útil entre compañeros.

La expectativa de completar una revisión de los educadores en cuanto a su conocimiento de las TIC es información que tienen sobre las nuevas tecnologías es tener la opción de planificar las asignaturas a atender en el plan de los temas a tratar en las reuniones de instrucción, conociendo definitivamente la información pasada sobre cada uno de los miembros.

Cada fase de esta tarea es básica para obtener los resultados que se esperan, por lo que es normal que cada movimiento sea positivo y productivo para cada educador, que es responsable de la educación y el aprendizaje de los alumnos.

Considerando las familias, en esta mediación, su contribución es innegable, a pesar de que no son parte de las reuniones, son ellos los que no participan sólo debe ofrecer ayuda a los jóvenes en su beneficio, sino también producir y mantener la interfaz familia-escuela.

La idea que subyace a esta faceta de estudio es que debe ser dinámica y duradera, que debe ser una interacción ininterrumpida, tratando de imprimir en la dirección instructiva de este establecimiento, que se distinga como imaginativo. Esta guía adquiere importancia debido a las constantes demandas innovadoras de la sociedad por lo que tener una nueva preparación después de algún tiempo será fundamental.

#### **Conclusión**

Esta propuesta del Plan de Intervención tiene que ser completado en la Unidad Educativa Maryland en la localidad de Villa Allende, territorio de Córdoba teniendo en cuenta la información sobre la organización es fundamental, por lo que se realiza una muestra del establecimiento con antelación. Así, se comienza con el emprendimiento actual, tomando como base o tema principal las Nuevas tecnologías y sus plataformas digitales según la preparación para formar Docentes más profesionales.

En este horizonte desarrollar o exhibir un envío en sus contenidos demuestra con respecto a la mecánica incrustando con mayor precisión a los Maestros de Nivel Inicial y en su aplicación a los alumnos también, ya que los profesores son los portadores de la información y los alumnos las que las tienen que incorporar en su diario aprendizaje.

En este segmento, podemos presentar los impedimentos, así como ciertas cualidades. Suponiendo que leamos el acuerdo de forma cautelosa y evidente, podemos ver que las TIC sólo se utilizan con los educadores juveniles, es decir, los ejercicios que se emplean como la preparación, afrontando los retos haciendo crecer el procedimiento de trabajo, y son ellos los que asumen una obligación más destacada, con una correcta y continua obligación para luego enviar a los jóvenes el aprendizaje creativo la adquisición de la inventiva, implicando la innovación como inspiración dentro de la sala de estudio y avanzando la utilización de la sala de estudio y avanzando en la innovación.

En este momento, este componente puede ser llevado a pensar y encuestar a las siguientes fases de preparación, donde tal vez tiende a ser tomado en reuniones de profesores en las que se pueda considerar el interés de los alumnos, así como para planificar otras en las que puedan participar las familias.

En este sentido, vale la pena hay que tener en cuenta que las reuniones deben ser

revisadas por los instructores de este plan. La posibilidad de contar con la familia, hasta cierto punto, es enviar lo que sucede y es actual, que para los jóvenes es algo común regularmente para los jóvenes y ampliar un poco más su conocimiento y utilización de las TIC. Este plan lleva consigo cualidades que bendicen y ayudan a la fundación a tener uno más en su escolarización lo que incita a ser socialmente remontante, sobresaliendo, en cierto punto del resto de los diferentes establecimientos.

La presentación de la preparación basada en las TIC es positiva y produce cambios en el razonamiento y la visión del mundo actual en vista de que, socialmente, los individuos buscan estar sumergidos en el ámbito de la actualidad. los individuos buscan estar sumergidos en el presente de la innovación debido al interés social, además, en consecuencia, se toma como una escuela de vanguardia y en una línea instructiva beneficiosa que tiene imaginativa que permite el avance de las habilidades inventivas e informativas con la reunión.

Pensando en la interacción y en el poco a poco del Plan se pueden presentar algunas sugerencias para que los resultados sean tanto positivos como normales, satisfaciendo los objetivos ideales. Por lo tanto, en esta línea, es la programación de los ejercicios organizados, tener una correspondencia decente y constante entre los compañeros y potenciar la participación a través de la ayuda y la inspiración del Licenciado y los responsables de la dirección escolar presentes a los docentes durante toda la tarea.

#### **Referencias**

- Almenara, J. C. (2007). *Las nuevas tecnologías en la Sociedad de la Información. Universidad de Sevilla*. Obtenido de https://www.researchgate.net/publication/238672345\_Las\_nuevas\_tecnologias\_ en\_la\_Sociedad\_de\_la\_Informacion\_
- Arenas Márquez, F. J. (2009). *Aprendizaje interactivo en la educación superior a través de sitios web. Un estudio empírico. niversidad de Sevilla. Departamento de Economía Financiera y Dirección de Operaciones*. Obtenido de https://idus.us.es/handle/11441/45667
- Garrido Miranda, M. (s.f.). Obtenido de https://d1wqtxts1xzle7.cloudfront.net/33016506/TICEDUCA\_2012-with-coverpage-v2.pdf?Expires=1659554834&Signature=go6zuVA3Q5QCrOT9oM2Gri-EeMUzry~UvAU~sw-E1yiApdExoong9Tc0LjoLC~V3rFG4ux8F5tcHfWtE~ cwE78rp0txPu~OAdOf2dsvsNOE5Do4eJxBFkJffqFT8aKJF5qzKaqZ6VTZ5o
- Honmy, R. (2008). *La Web. Herramientas de Trabajo Colaborativo. Universidad de Carabobo (Venezuela)*. Obtenido de https://idus.us.es/bitstream/handle/11441/45654/file\_1.pdf?sequence=1&isAllo wed=y
- Ministerio de Educación. (2.017). *Cuaderno para Docentes- Actividades para Aprender a Programar- Segundo Ciclo de Educación Primaria y Primero de Secundaria-Vol 1. Program.ar*. Obtenido de https://www.educ.ar/recursos/127835/actividades-para-aprender-a-programar
- Ministerio de Educación. (2019). *Genially: Libros Interactivos Geniales. Instituto Nacional de Tecnologías Educativas y de Formación del Profesorado (INTEF)*. Obtenido de https://redined.educacion.gob.es/xmlui/bitstream/handle/11162/196163/Genially .pdf?sequence=1&isAllowed=y
- Pérez Ortega, I. (2017). *Creación de Recursos Educativos Digitales: Reflexiones sobre Innovación Educativa con TIC. Revista Internacional de Sociología de la Educación, vol. 6, núm. 2, pp. 243-268*. Obtenido de https://www.redalyc.org/pdf/3171/317151451004.pdf
- Salinas , J. (1998). *Redes y desarrollo profesional del docente: entre el dato Serendipiti y el foro de trabajo colaborativo*. Obtenido de https://digibug.ugr.es/bitstream/handle/10481/23145/Profesorado\_2%281%29\_1 3-24.pdf?sequence=1&isAllowed=y
- Salinas Ibáñez, J. (2008). *Innovación Educativa y Uso de las TIC. Sevilla: Universidad Internacional de Andalucía. ISBN: 978-84-7993-055-4*. Obtenido de https://dspace.unia.es/bitstream/handle/10334/2524/innovacioneduc2008.pdf?se quence=1
- Universidad Siglo 21. (2019e). *Módulo 0. Plan de Intervención. Unidad Educativa Maryland. Lecciones: 2, 4, 6, 7, 8, 11, 12, 24, 36.* Obtenido de https://siglo21.instructure.com/courses/15084/pages/plan-de-intervencionmodulo-0#org1

## Anexos

◚

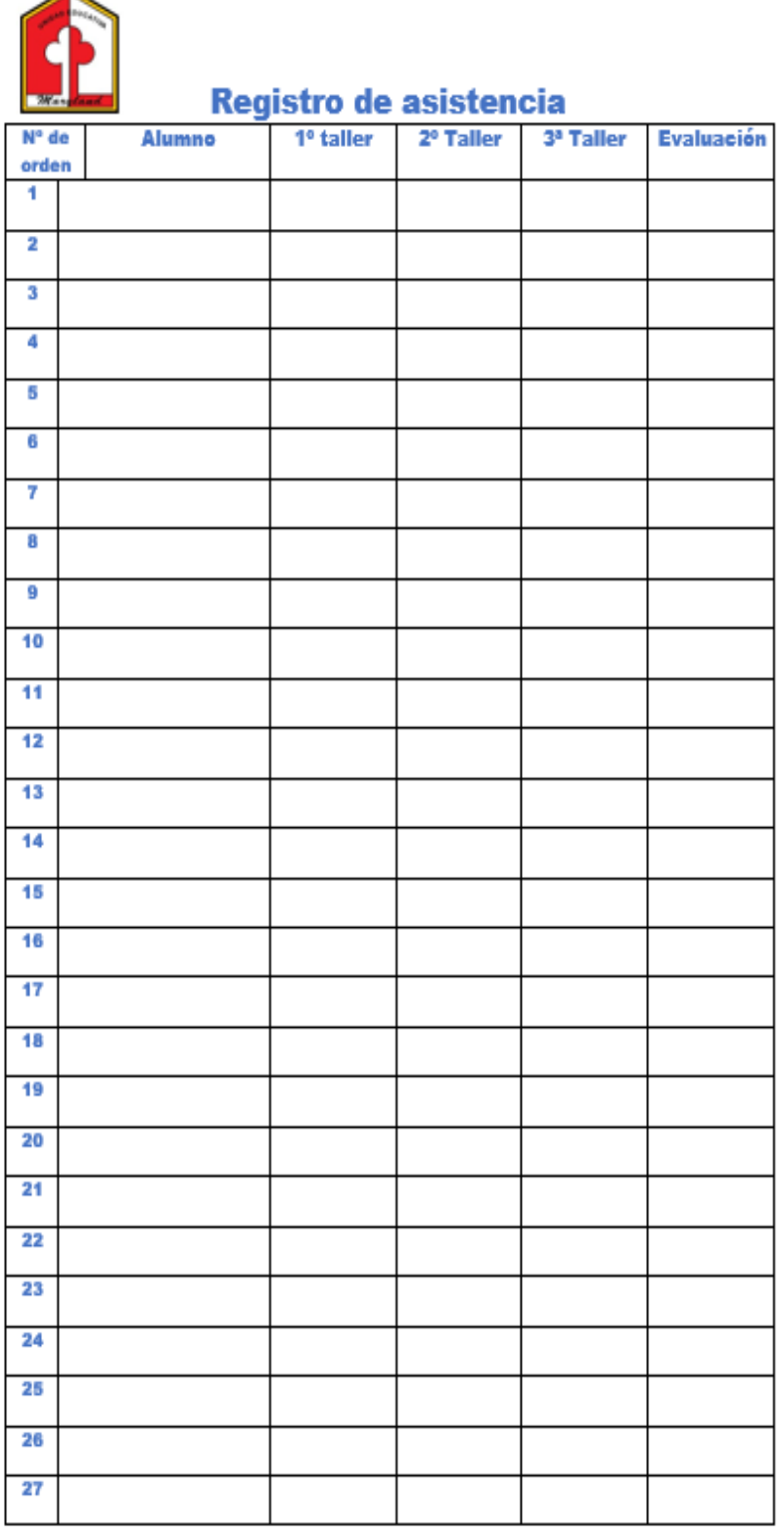

Fuente elaboración Propia, 2022

Imágenes y referencias de los talleres.

[https://www.infocapitalhumano.pe/columnistas/comunicar-bien-para-integrar/la-cultura](https://www.infocapitalhumano.pe/columnistas/comunicar-bien-para-integrar/la-cultura-digital-un-liderazgo-necesario/)[digital-un-liderazgo-necesario/](https://www.infocapitalhumano.pe/columnistas/comunicar-bien-para-integrar/la-cultura-digital-un-liderazgo-necesario/)

Lasén, A. y Puente, H. (2016). *La Cultura Digital*. España: Universidad Oberta de Catalunya. Disponible en: <https://www.researchgate.net/publication/305446340>

Utilización del Padlet

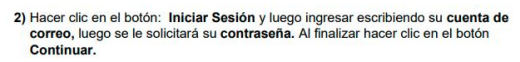

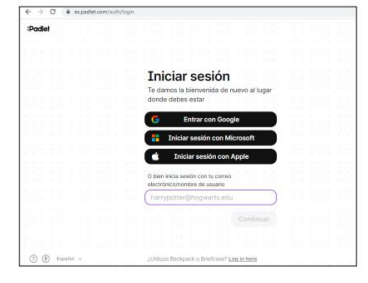

RECURSO DIDÁCTICO UTILIZANDO PADLET

1) En el navegador ingresar: es.padlet.com Aparecerá la siguiente pantalla

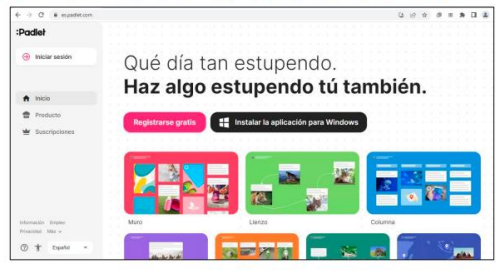

3) Se mostrará la siguiente ventana de inicio del programa.

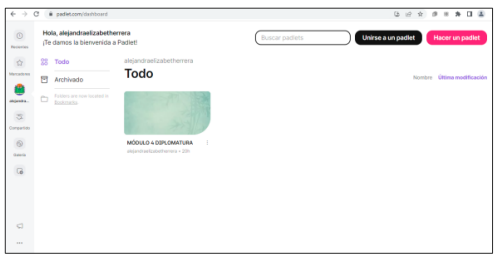

4) Hacer clic en el botón: Hacer un padlet

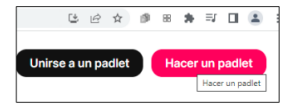

#### 5) Seleccionar la plantilla Muro

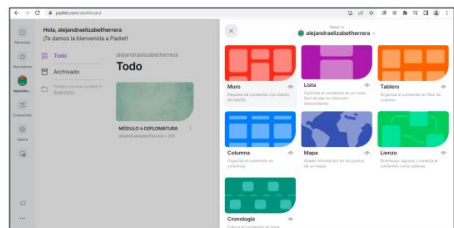

6) Aparecerá la siguiente pantalla, donde en la parte derecha se podrá ingresar un<br>Título, Descripción, e Icono al Muro.

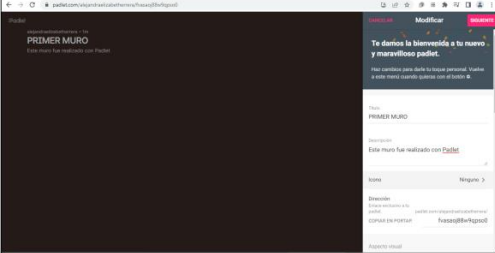

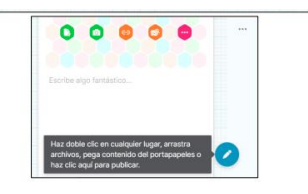

Luego seleccionar la opción: más y se abre la siguiente ventana, donde se muestran los distintos recursos que podemos insertar en nuestro Muro, como imágenes, dibujo, sonido, gifs, fotos, entre otros.  $Mås$  7) Asimismo, se podrá ingresar Fondo de pantalla, Fuente, Reacciones (estrellas, notas, etc) y Filtrar Contenido Inadecuado al Muro.

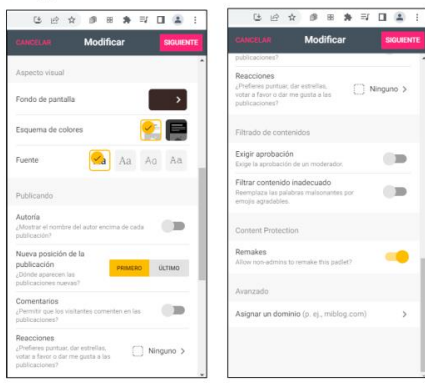

8) Se mostrará en pantalla el Muro creado con las especificaciones dadas. Hacer doble clic en el botón con signo +

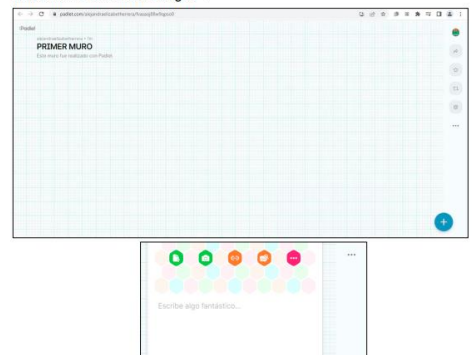

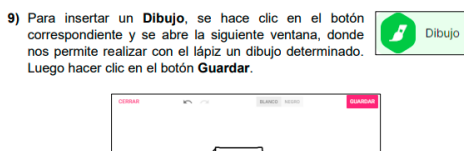

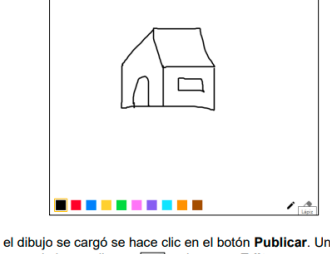

) Cuando el dibujo se cargó se hace clic en el botón **Publicar**. Una vez<br>ublicado, se puede hacer clic en  $\boxed{\frac{?}{3}}$  y luego en **Editar** para modificar o eliminar<br>{ dibujo.

**10)** Cuando el dibujo se cargó se hace clic en el botón **Publicar**. Una vez<br>publicado, se puede hacer clic en  $\begin{bmatrix} \vdots \\ \vdots \end{bmatrix}$  y luego en **Editar** para modificar o eliminar<br>el dibujo.

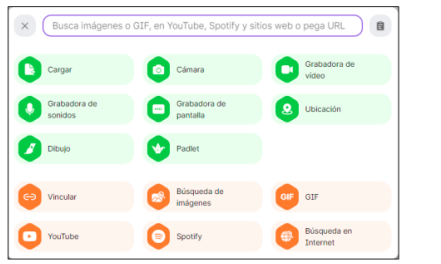

Para insertar un **Dibujo**, se hace clic en el botón<br>correspondiente y se abre la siguiente ventana, donde<br>nos permite realizar con el lápiz un dibujo determinado.<br>Luego hacer clic en el botón **Guardar**. Dibujo J

Al ingresar en la opción: Fondo de pantalla, se podrá seleccionar: Colores Sólidos,<br>Degradados, Texturas y Formas, Fotos.

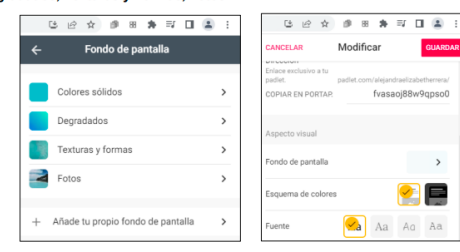

Al finalizar hacer clic en el botón Guardar.

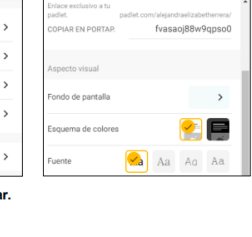

13) Para insertar un Gif (imagen con movimiento), se hace clic en<br>el botón correspondiente "GIF" y se abre la siguiente ventana<br>donde nos permite buscar ingresando la dirección de la misma. GIF GIF

Para insertar un Gif desde un navegador como Google, se debe hacer clic con el<br>botón derecho del mouse sobre el gif seleccionado y se elige la opción: "Copiar<br>dirección de imagen". Pegar la dirección copiada en nuestro mur

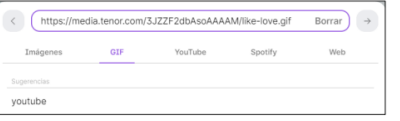

Luego de cargar el gif, se puede agregar Texto como descripción en la parte inferior<br>de la ventana. Al finalizar se hace clic en el botón Publicar.

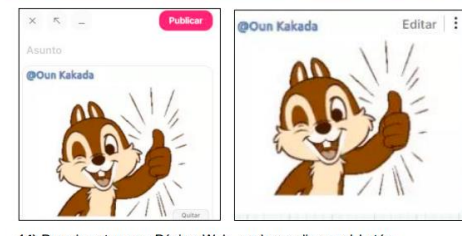

**14)** Para insertar una Página Web, se hace clic en el botón correspondiente "**VINCULAR**" y en la parte superior de la página que se dese ventana se debe insertar la dirección de la página que se dese vincular y luego se

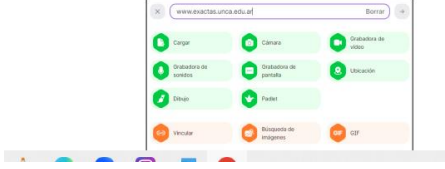

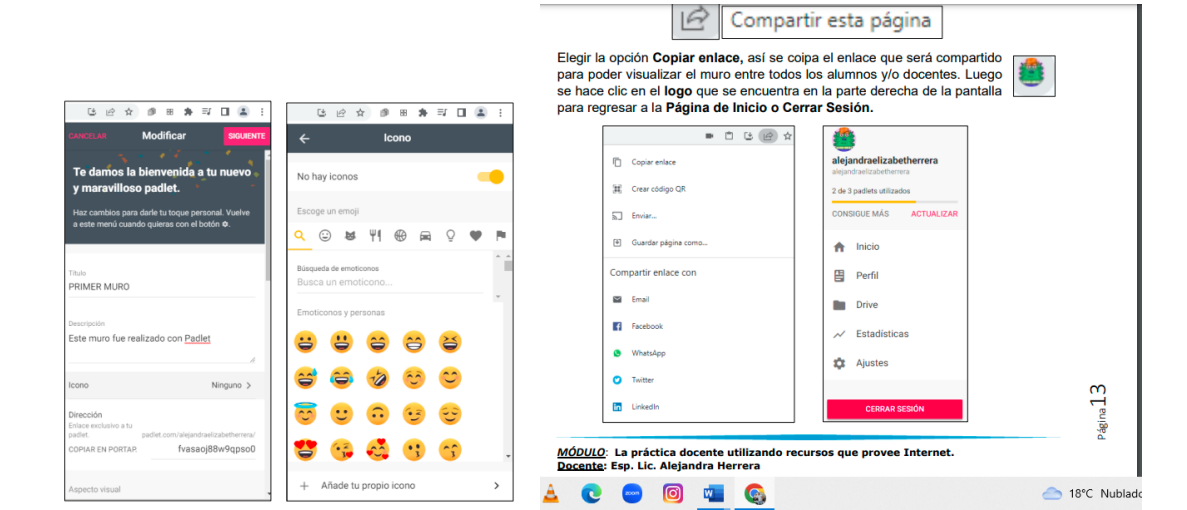

**15)** Para insertar un Vídeo de **YouTube**, se hace clic en el botón correspondiente "**YouTube**" y en la parte superior de la ventana **se** debe insertar la **dirección de enlace** que se desea visualizar  $\sqrt{\frac{1}{n}}$  y luego  $| \cdot |$  YouTube https://www.youtube.com/watch?v=wBjaQuyMr18 Borrar  $\rightarrow$ GIF. **YouTube** Im Spotify Web ö  $\bar{\kappa}$ **Dubli** VIDEO PARTES DE LEditar **VIDEO PARTES DE LA PLANTA PLANTA** 释  $\bullet$ 品 Tallo **Tallo** Pecid 7 p. Raiz **SEP** ť YouTube ■□□□☆ ● 88 角 三口 二  $\vdots$ **C** La planta y sus partes para niños partes para niños - Cie Compartir esta página ncias naturales para nir

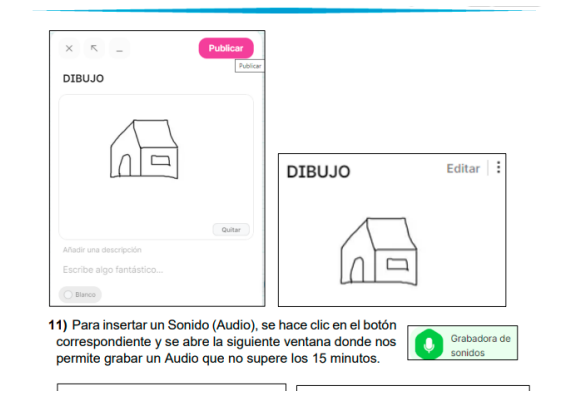

La nianta ic partos para piñas

16) Se repiten los mismo pasos para trabajar con Cámara y Grabadora de Vídeo, que permiten capturar una foto y grabar un video utilizando la cámara de la computadora.

Finalmente, al terminar de editar el Muro, se debe Copiar el Enlace para poder<br>compartir el muro. Se hace clic en la parte superior de la ventana, en el icono<br>denominado "Compartir

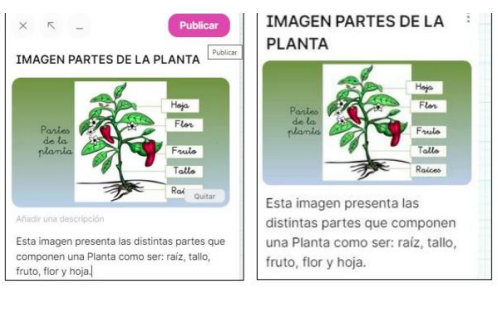

13) Para insertar un Gif (imagen con movimiento), se hace clic en<br>el botón correspondiente "GIF" y se abre la siguiente ventana<br>donde nos permite buscar ingresando la dirección de la misma. **SIF** GIF

Para insertar un Gif desde un navegador como Google, se debe hacer clic con el<br>botón derecho del mouse sobre el gif seleccionado y se elige la opción: "Copiar dirección de imagen". Pegar la dirección copiada en nuestro mur

E

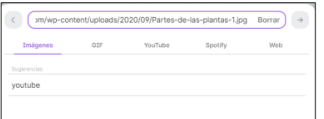

Luego de cargar la imagen, se puede agregar Texto como descripción en la parte inferior de la ventana que contiene la imagen seleccionada. Al finalizar se hace clic en el botón Publicar.

 $\sigma$ 

Para insertar una imagen desde un navegador como Google, se debe hacer clic con<br>el botón derecho del mouse sobre la imagen seleccionada y se elige la opción:<br>"Copiar dirección de imagen".

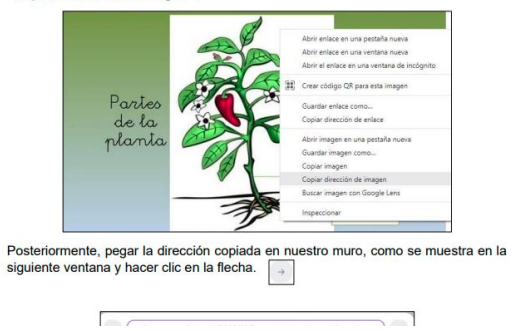

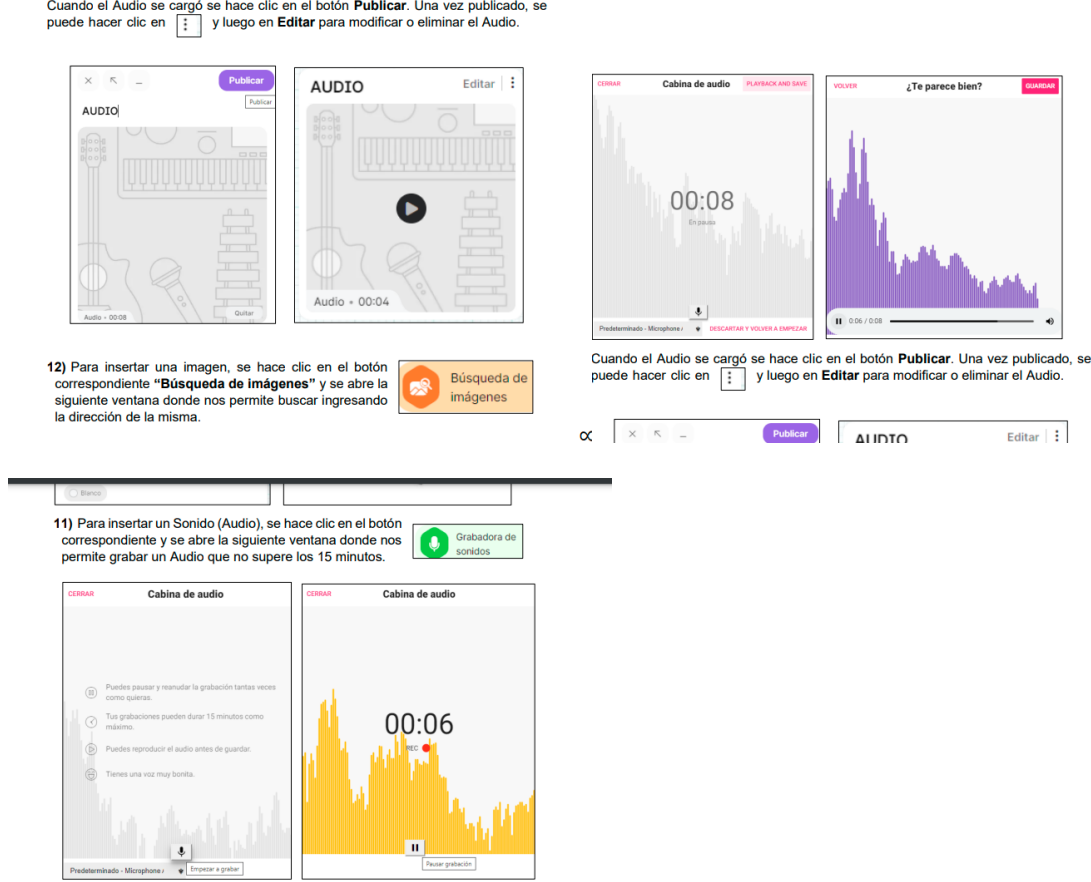

.

Luego se debe hacer clic en la opción PlayBack and Save (Reproducir y Guardar).<br>Se reproduce al sonido pero comprehar que esta todo correcto y se Guarda.